#### МИНИСТЕРСТВО НАУКИ И ВЫСШЕГО ОБРАЗОВАНИЯ РОССИЙСКОЙ ФЕЛЕРАЦИИ ФЕДЕРАЛЬНОЕ ГОСУДАРСТВЕННОЕ АВТОНОМНОЕ ОБРАЗОВАТЕЛЬНОЕ УЧРЕЖДЕНИЕ ВЫСШЕГО ОБРАЗОВАНИЯ «Национальный исследовательский ядерный университет «МИФИ»

## **Димитровградский инженерно-технологический институт –**

филиал федерального государственного автономного образовательного учреждения высшего образования «Национальный исследовательский ядерный университет «МИФИ»

## **(ДИТИ НИЯУ МИФИ)**

## **«УТВЕРЖДАЮ»**

Заместитель руководителя

\_\_\_\_\_\_\_\_\_\_\_\_\_\_\_\_ Т.И. Романовская « $\rightarrow$  20 г.

# **РАБОЧАЯ ПРОГРАММА ДИСЦИПЛИНЫ**

## **Б1.О.03.12 ЭЛЕКТРОТЕХНИКА И ЭЛЕКТРОНИКА**

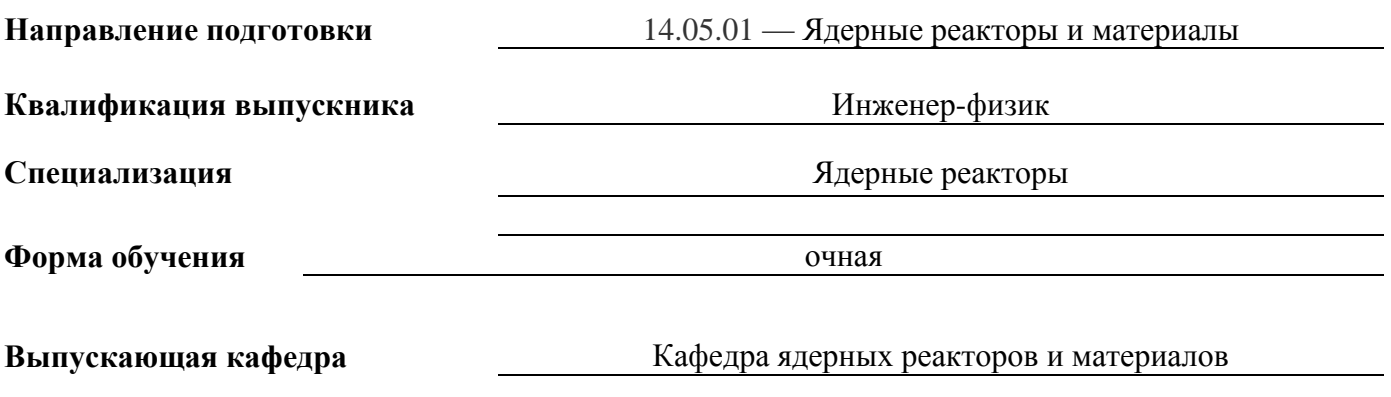

**Кафедра-разработчик рабочей программы** Кафедра общей и медицинской физики

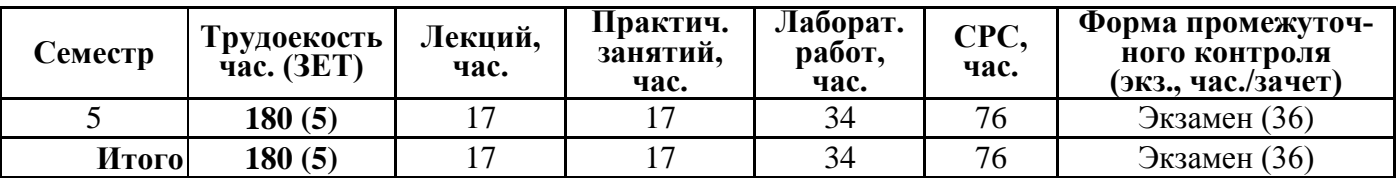

**Димитровград 2023 г.**

## **СОДЕРЖАНИЕ**

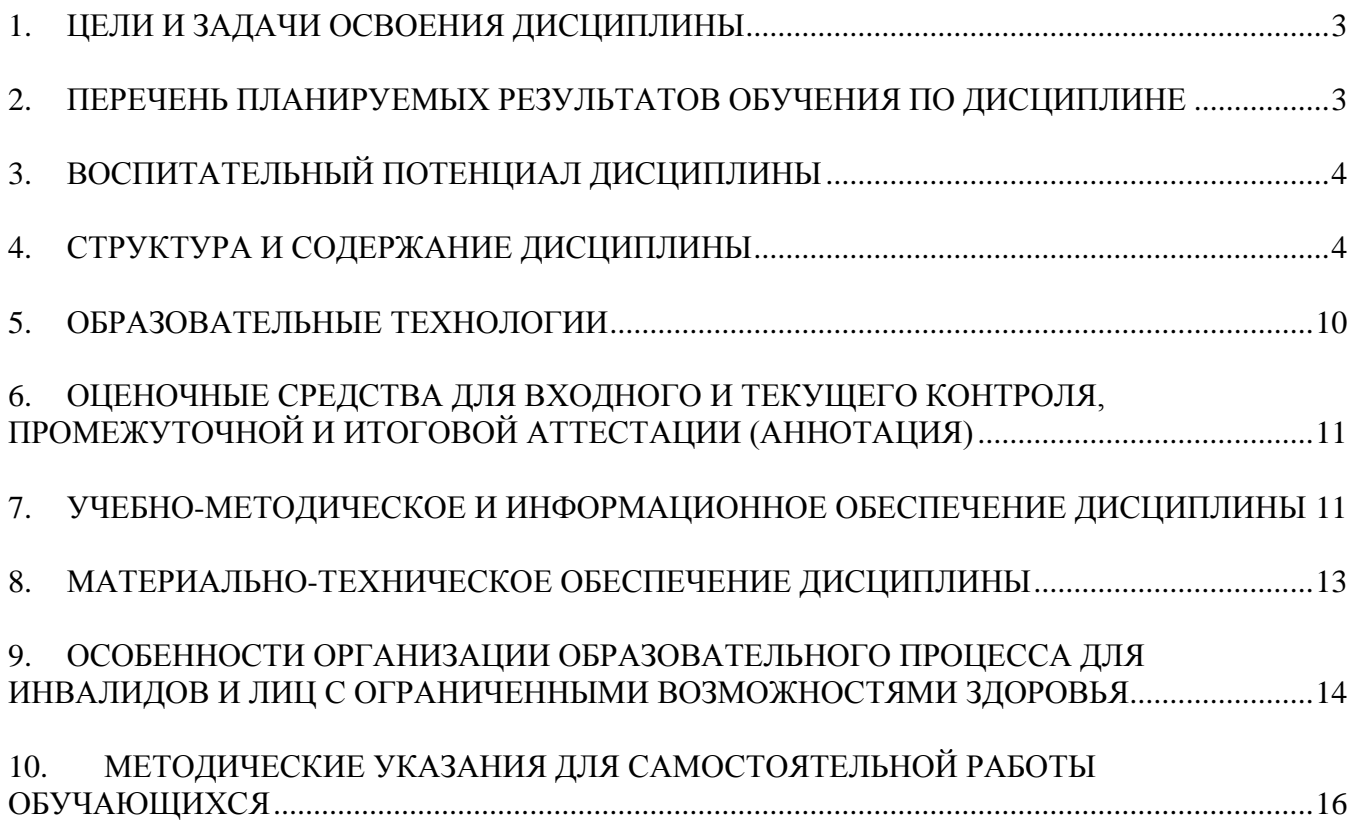

## **1. ЦЕЛИ И ЗАДАЧИ ОСВОЕНИЯ ДИСЦИПЛИНЫ**

#### <span id="page-2-0"></span>**Цель освоения** дисциплины:

теоретическая и практическая подготовка студентов специальности 14.05.01. - Ядерные реакторы и материалы в области электротехники и электроники для формирования общепрофессиональных компетенций, необходимых для эксплуатации технологического оборудования, в основе которого лежит использование или получение электрической энергии.

Задачи дисциплины:

- формирование у студентов знаний принципов действия, конструкций, свойств, областей применения и потенциальных возможностей основных электротехнических, электронных устройств и электроизмерительных приборов;

- формирование умения применять электротехнические и электронные устройства при эксплуатации современного физического оборудования и приборов, освоении технологических процессов в ходе подготовки производства новых материалов, приборов, установок и систем; производить измерения основных электрических и некоторых неэлектрических величин, связанных с профилем профессиональной деятельности;

- формирование навыков самостоятельного применения знаний в области электротехники и электроники для решения научных и производственных задач, связанных с профессиональной деятельностью.

### <span id="page-2-1"></span>**2. ПЕРЕЧЕНЬ ПЛАНИРУЕМЫХ РЕЗУЛЬТАТОВ ОБУЧЕНИЯ ПО ДИСЦИПЛИНЕ**

Процесс изучения дисциплины направлен на формирование следующих компетенций и индикаторов их достижения в соответствии с ОС НИЯУ МИФИ и ООП ВО по специальности.

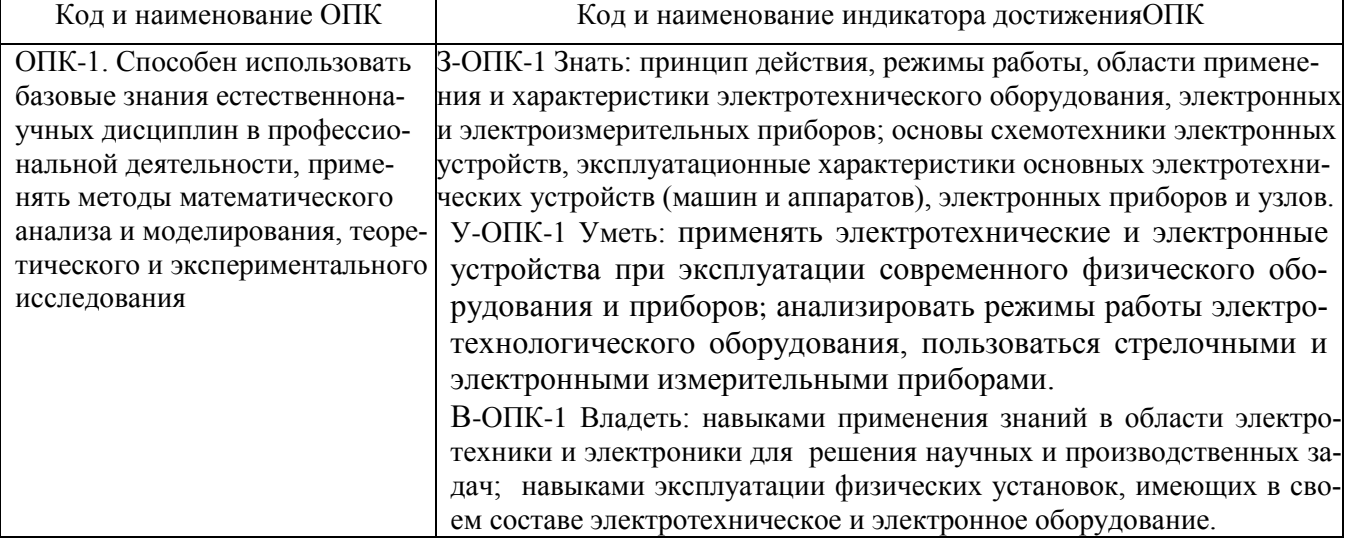

#### **Общепрофессиональные компетенции и индикаторы их достижения:**

В результате изучения дисциплины студент специалитета должен: *Знать*:

- принципы функционирования, свойства, области применения и потенциальные возможности основных электротехнических устройств (машин и аппаратов), электронных приборов и узлов, электроизмерительных приборов. *Уметь*:

**-** использовать базовые теоретические знания в области электротехники на практике;

- описывать (моделировать) процессы в электрических цепях и устройствах и интерпретировать полученные результаты с учетом границ применимости моделей;

- применять электротехнические и электронные устройства при эксплуатации современного физического оборудования и приборов, освоении технологических процессов в ходе подготовки производства новых материалов, приборов, установок и систем; *Владеть*:

- навыками применения знаний в области электротехники и электроники для решения научных и производственных задач;

<span id="page-3-0"></span>- навыками эксплуатации физических установок, имеющих в своем составе электротехническое и электронное оборудование.

## **3. ВОСПИТАТЕЛЬНЫЙ ПОТЕНЦИАЛ ДИСЦИПЛИНЫ**

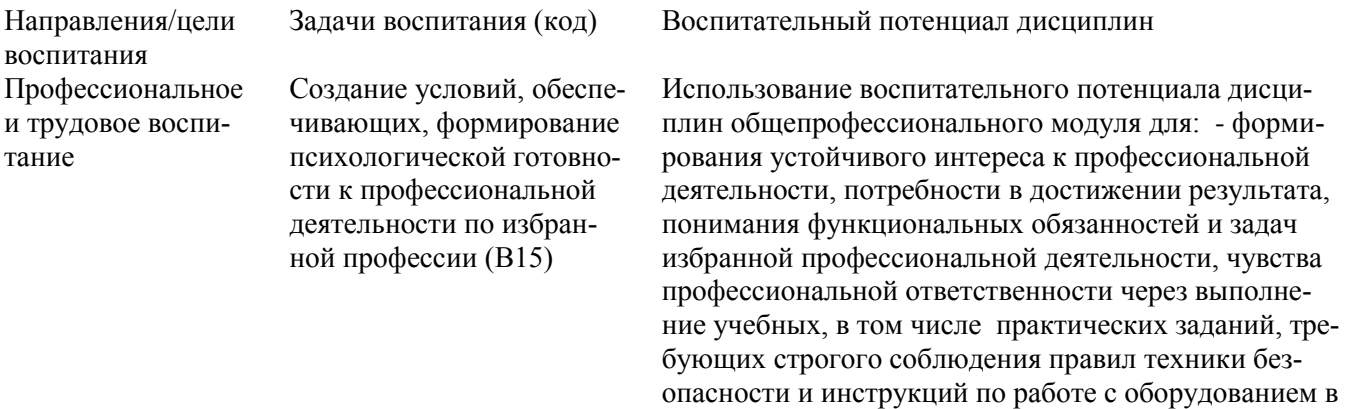

## **4. СТРУКТУРА И СОДЕРЖАНИЕ ДИСЦИПЛИНЫ**

рамках лабораторного практикума.

<span id="page-3-1"></span>Дисциплина «Электротехника и электроника» относится к обязательной части блока 1 учебного плана по программе специалитета для направления подготовки 14.05.01 Ядерные реакторы и материалы, специализация «Ядерные реакторы».

### **4.1. Структура дисциплины**

Общая трудоемкость (объем) дисциплины составляет 5 зачетных единицы (ЗЕТ), 180 академических часов.

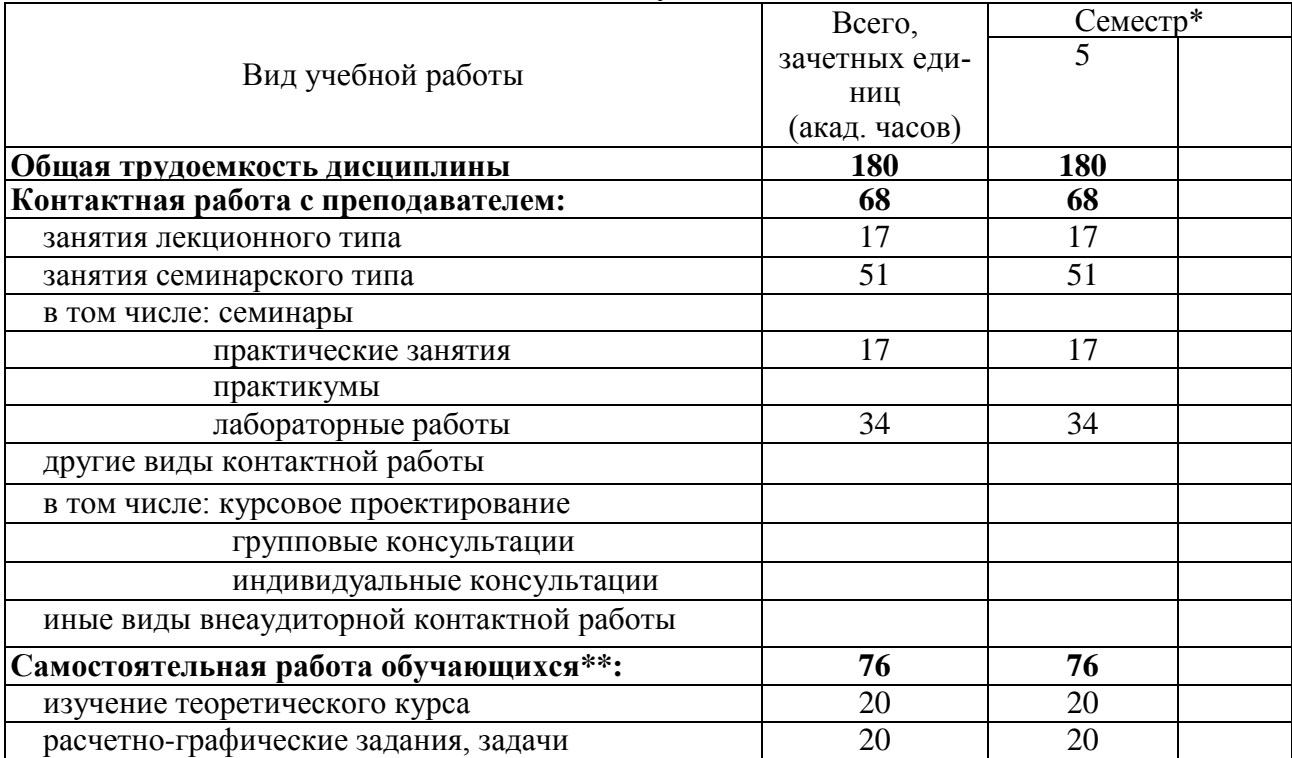

Таблица 4.1 Объём дисциплины по видам учебных занятий

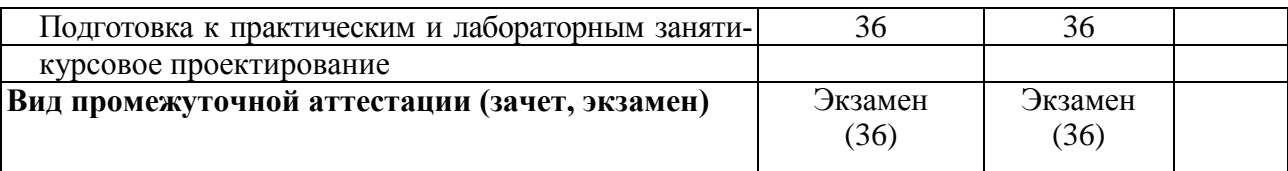

## Таблица 4.2 - Распределение учебной нагрузки по разделам дисциплины

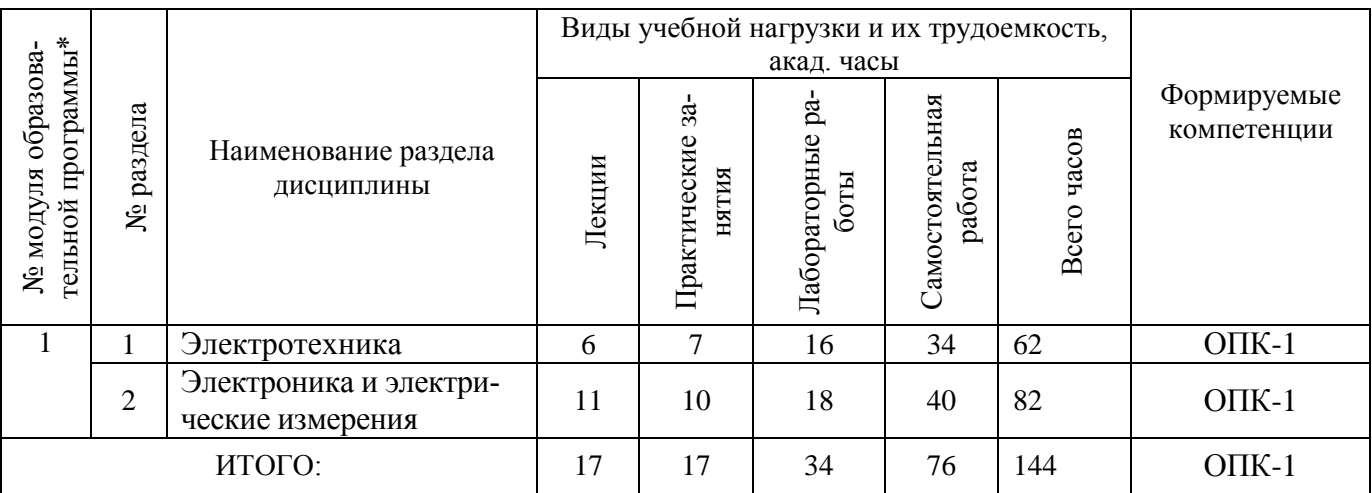

# **4.2. Содержание дисциплины**

## Таблица 4.3. Лекционный курс

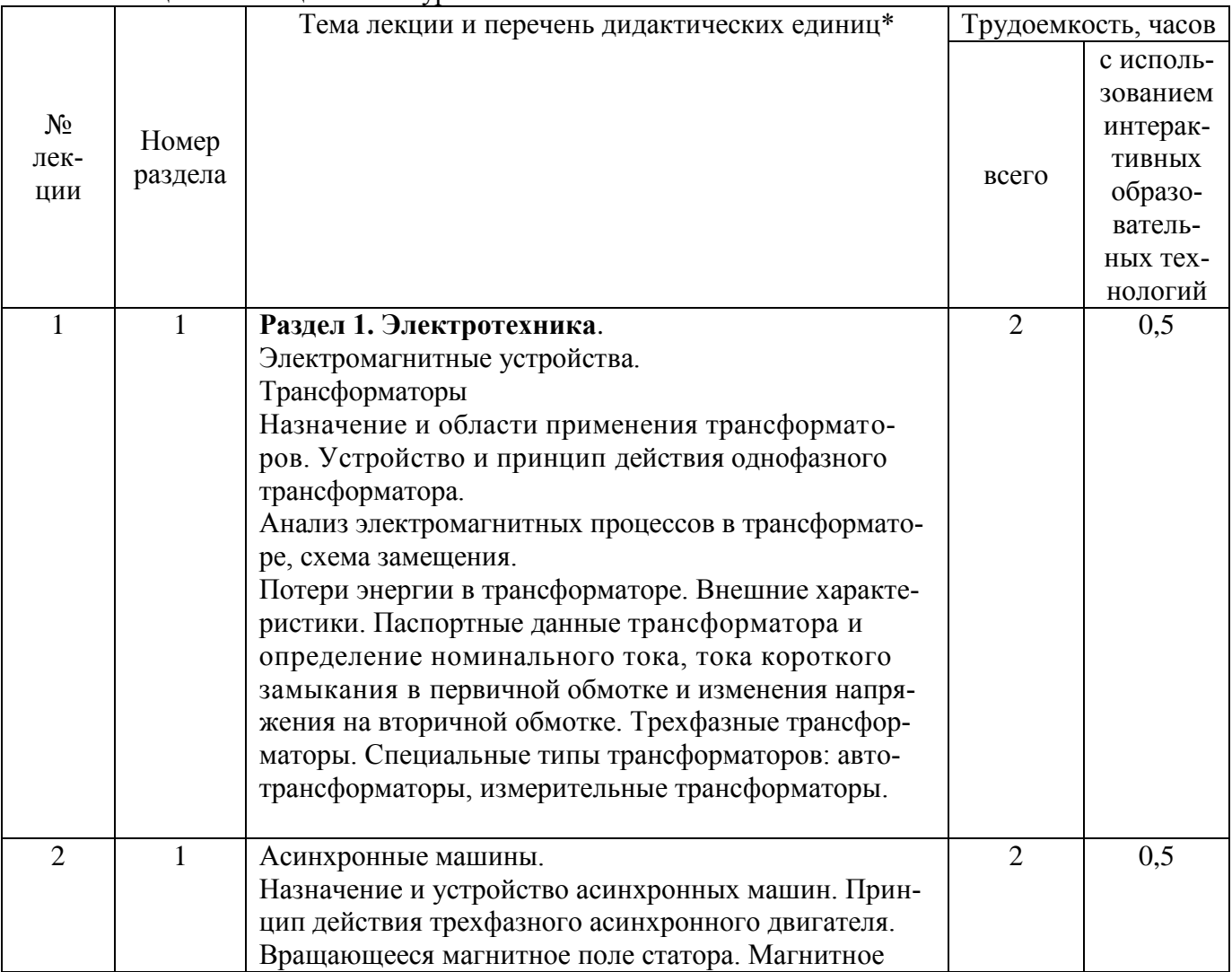

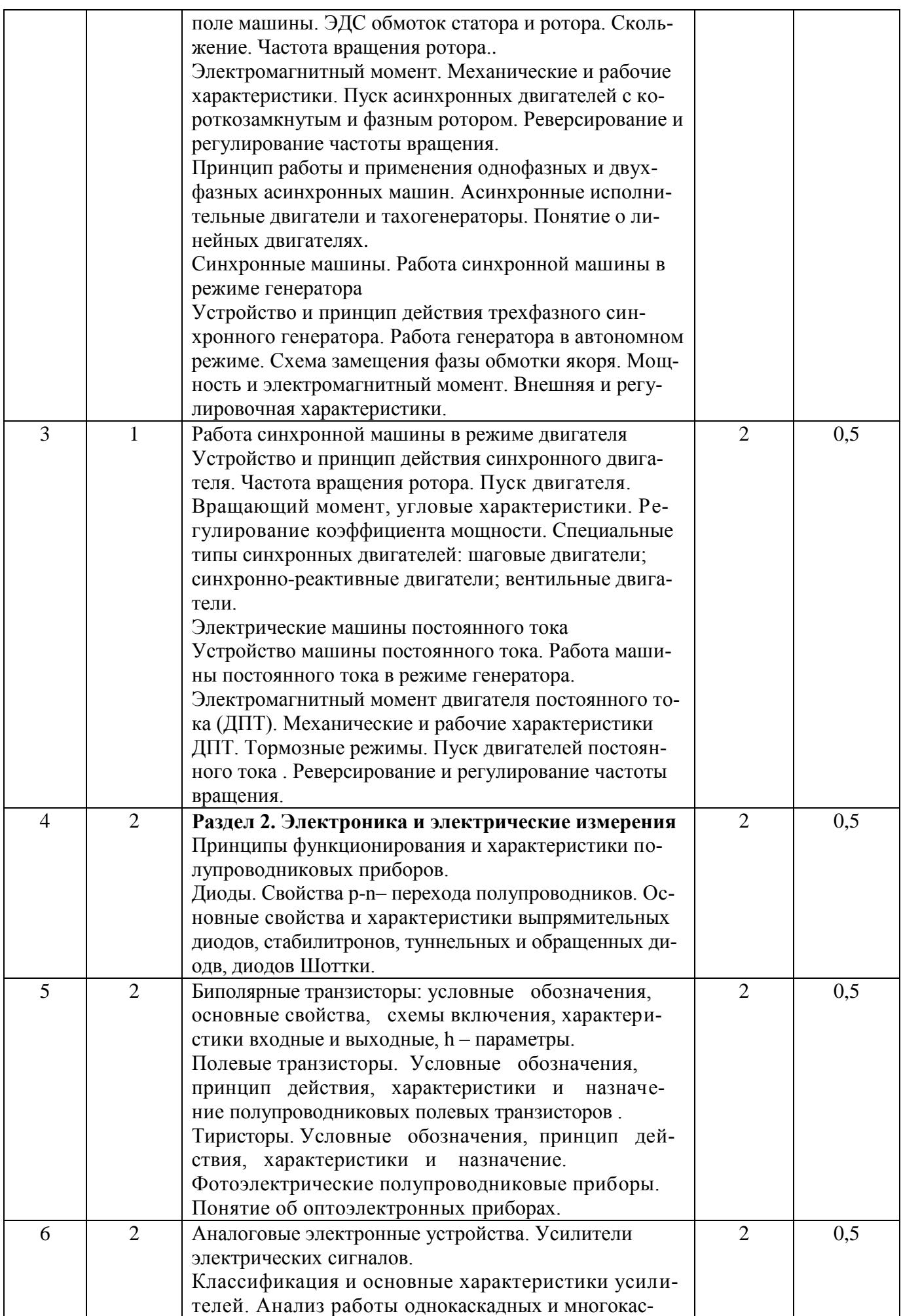

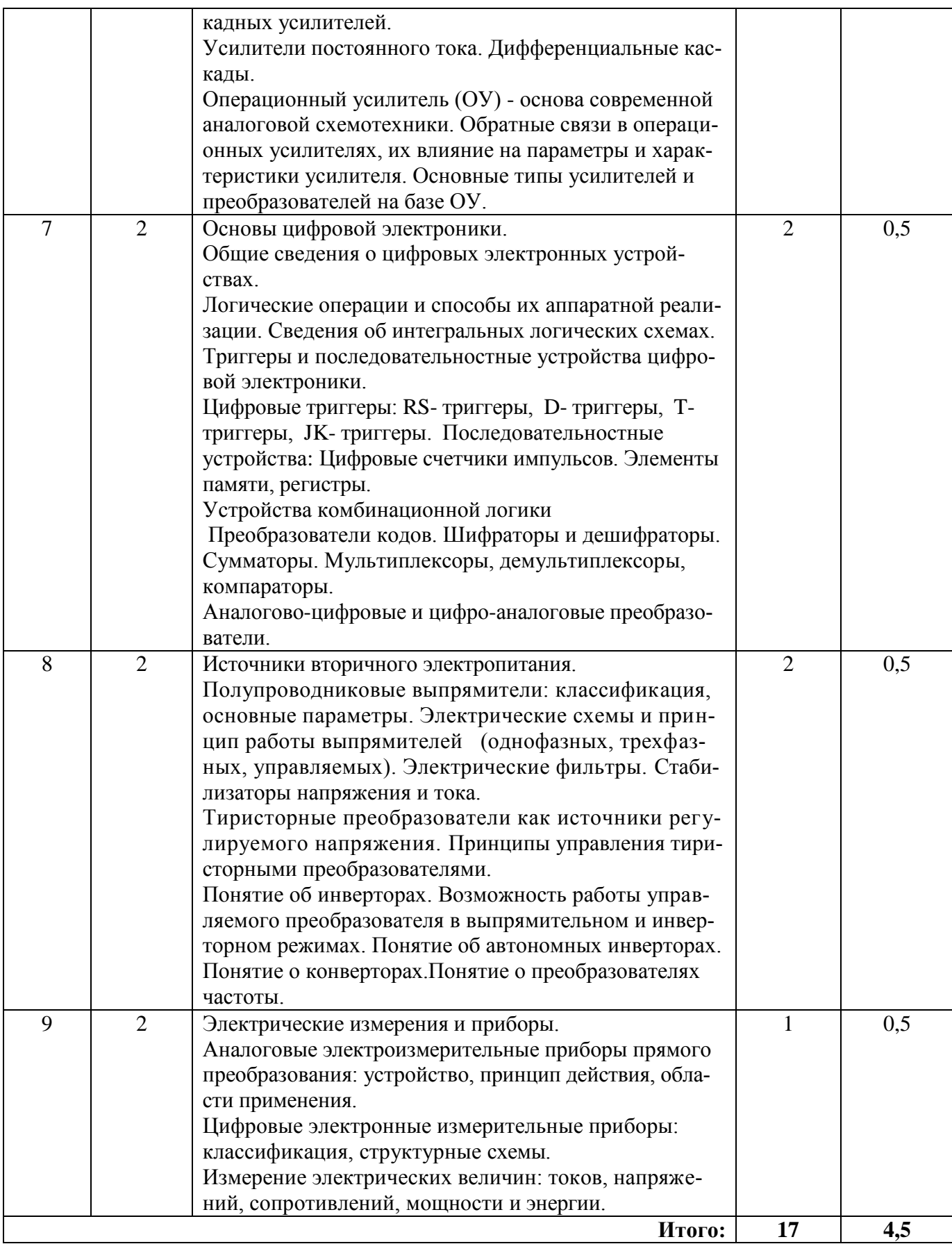

## Таблица 4.4 Практические занятия

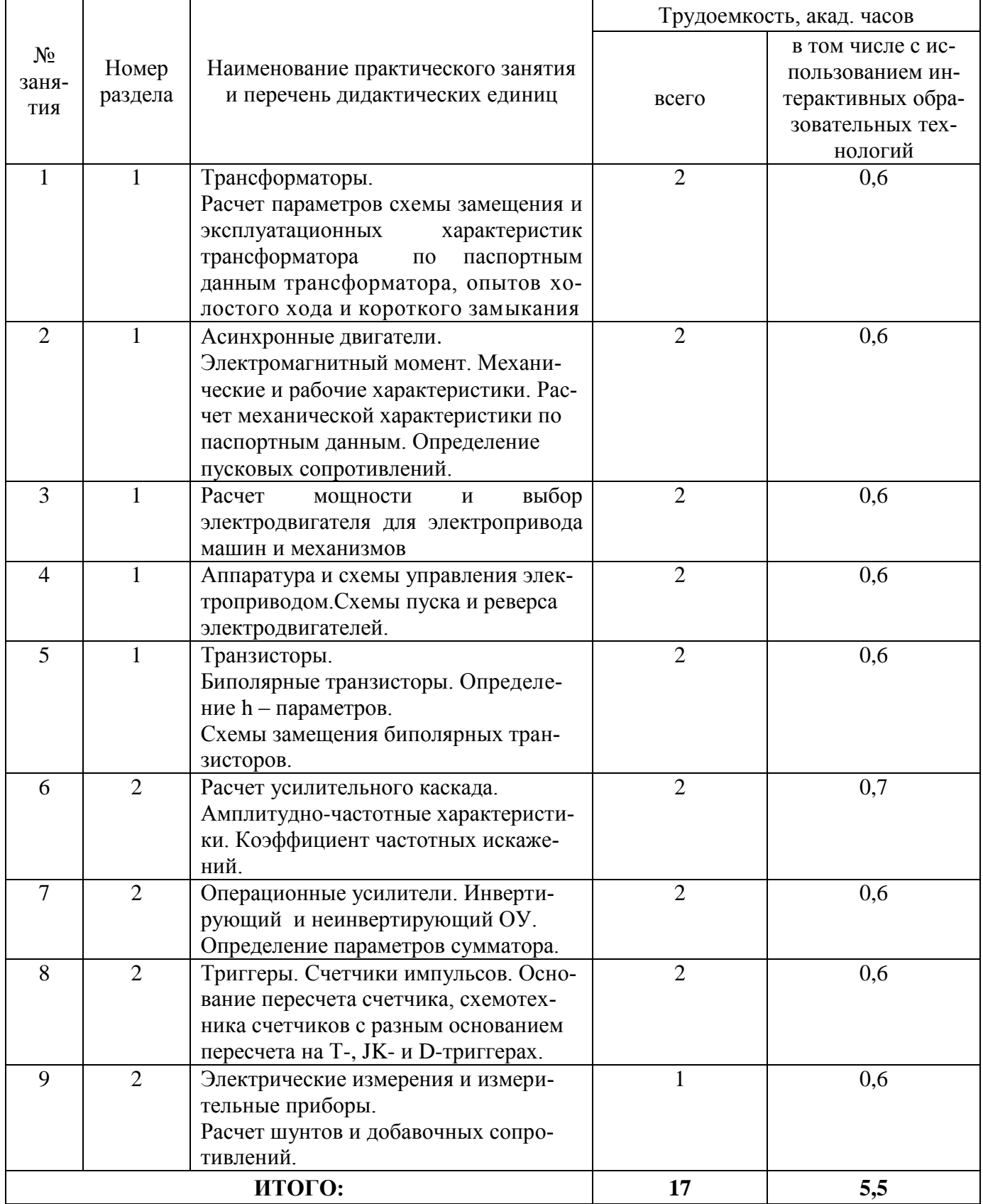

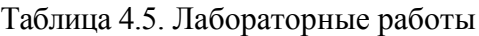

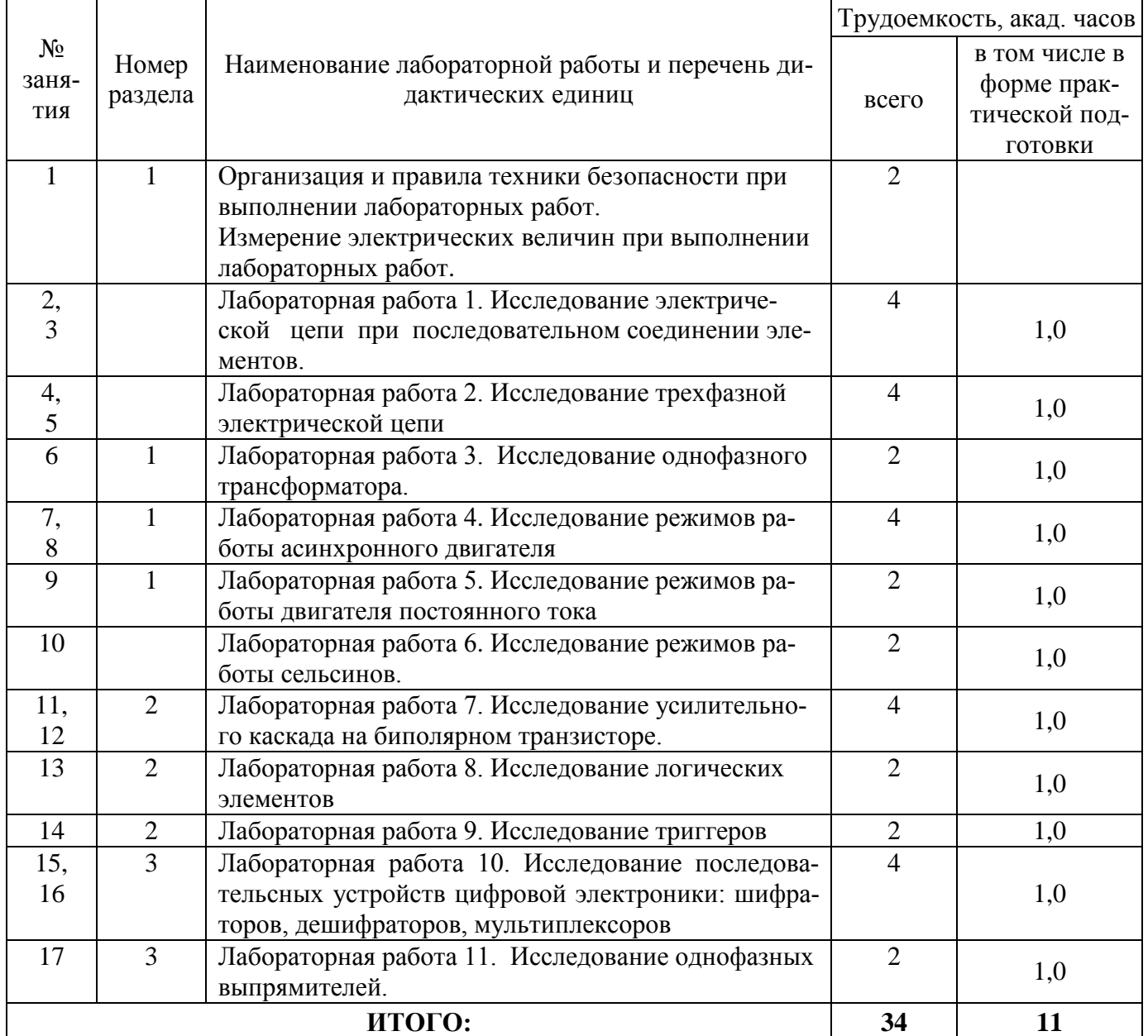

# Таблица 4.6. Самостоятельная работа студента

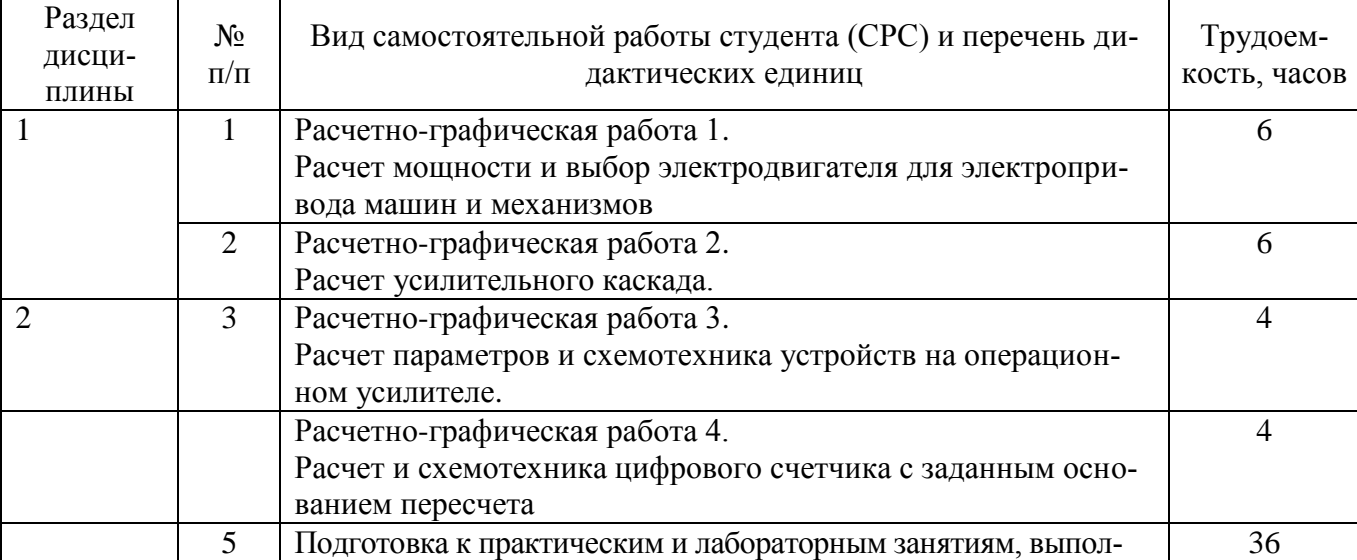

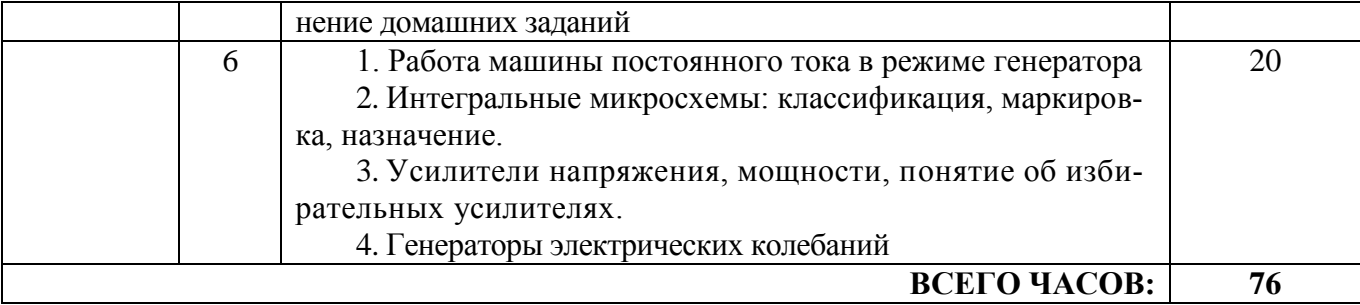

<span id="page-9-0"></span>Методические указания для самостоятельной работы и содержание заданий приводятся в Приложении 2.

## 5. ОБРАЗОВАТЕЛЬНЫЕ ТЕХНОЛОГИИ

В ходе освоения дисциплины при проведении аудиторных занятий используются следующие образовательные технологии: лекции, практические занятия, лабораторные работы с использованием активных и интерактивных форм проведения занятий.

Интерактивное обучение реализуется как диалоговое обучение в ходе лекционных и практических занятий, что позволяет осуществлять взаимодействие между студентом и преподавателем, а также между самими студентами.

При выполнении лабораторных работ преподаватель занимается лишь общей организацией и регулированием процесса интерактивного взаимодействия студентов в бригадах, на которые разбивается студенческая группа. Преподаватель, кроме того, готовит заранее необходимые задания и формулирует вопросы для успешной реализации заданий, даёт консультации, контролирует время и порядок выполнения намеченного плана лабораторной работы. При выполнении заданий лабораторной работы студентам приходится вступать в коммуникацию друг с другом, совместно решать поставленные задачи, преодолевать конфликты, находить общие точки соприкосновения, идти на компромиссы. В результате лабораторные занятия позволяют интегрировать теоретические знания, практические умения и навыки в едином процессе деятельности.

Достижение планируемых результатов освоения дисциплины осуществляется за счет использования следующих образовательных технологий:

Методы IT (Internet-ресурсов) – при применении компьютеров для использования электронных версий учебников, учебных пособий, методических указаний, журнальных статей и описания изделий фирм-производителей;

Индивидуализация обучения - за счет организации лабораторного цикла по электротехнике и электронике по принципу: каждому студенту свое лабораторное место, а также выдачи индивидуальных домашних заданий в форме расчетно-графических работ и заданий при защите лабораторных работ;

Проблемное обучение. Для реализации положительной мотивации студента на обучение, постановке и организации процесса его самообразования внедрены элементы проблемно-поисковой технологии обучения, когда студенты должны:

узнавать схему с целью определения того, какие характеристики и параметры ее необходимо анализировать и рассчитывать;

демонстрировать действия алгоритмов анализа и синтеза различных объектов электротехники и электроники по изложенным на занятиях алгоритмам и приведенным примерам.

Указанная технология, когда студенту не приходится воспроизводить то, что он слышал на занятиях или видел в книгах, принципиально ведет к его самообразованию и воспитанию творческой личности.

На всех видах контроля студент должен продемонстрировать стандартные профессиональные действия за счет самостоятельного добывания необходимых знаний, умений и компетенций для конкретного и ранее неизвестного объекта электротехники и электроники.

Креативность и умение самостоятельно мыслить и самообразовываться могут возникнуть у студента в нестандартных проблемных ситуациях на лекциях и в лабораторном цикле. Для реализации этих профессионально значимых качеств в задачах и исследованиях используются усло-

вия с избыточными данными. Применяются вопросы с ветвлением допустимых решений, задачи на формирование прогноза, т.е. предполагаемых изменений в исходном объекте: «Что будет, если слелать то-то?».

При организации самостоятельной работы занятий используются методы самоуправляемой и самоконтролируемой познавательной деятельности, через расчетно-графические работы, закрепляющих инженерные методы и технологии решения задач электротехники и электроники, через самостоятельную обработку результатов экспериментов, полученных при выполнении лабораторных работ.

## <span id="page-10-0"></span>6. ОЦЕНОЧНЫЕ СРЕДСТВА ДЛЯ ВХОДНОГО И ТЕКУЩЕГО КОНТРОЛЯ, ПРОМЕЖУТОЧНОЙ И ИТОГОВОЙ АТТЕСТАЦИИ (АННОТАЦИЯ)

Контроль освоения дисциплины производится в соответствии с Положением о рейтинговой системе оценки знаний студентов ДИТИ НИЯУ МИФИ.

Текущий контроль студентов производится в дискретные временные интервалы лектором и преподавателем (ями), ведущими лабораторные работы и практические занятия по дисциплине в следующих формах:

- тестирование:
- расчетно-графические работы
- выполнение лабораторных работ;
- защита лабораторных работ;
- устные опросы и письменные задания на практических занятиях;
- отдельно оцениваются личностные качества студента (аккуратность, исполнительность, инициативность) - работа у доски, своевременная сдача тестов, отчетов к лабораторным работам и письменных домашних заданий.

Промежуточный контроль студентов производится в следующих формах:

- контрольные работы в форме тестирования;
- защита расчетно-графических работ; L.

Итоговый контроль по результатам семестров по дисциплине проходит в форме письменного экзамена (включает в себя ответ на теоретические вопросы и тестирования).

Фонды оценочных средств, включающие типовые задания, контрольные работы, тесты и методы контроля, позволяющие оценить результаты обучения по данной дисциплине, перечислены в Приложении 3.

## <span id="page-10-1"></span>7. УЧЕБНО-МЕТОДИЧЕСКОЕ И ИНФОРМАЦИОННОЕ ОБЕСПЕЧЕНИЕ ДИСЦИПЛИНЫ

## 7.1. Перечень основной и дополнительной учебной литературы

Обеспечение дисциплины основной и дополнительной литературой по дисциплине Электротехника и основы электроники

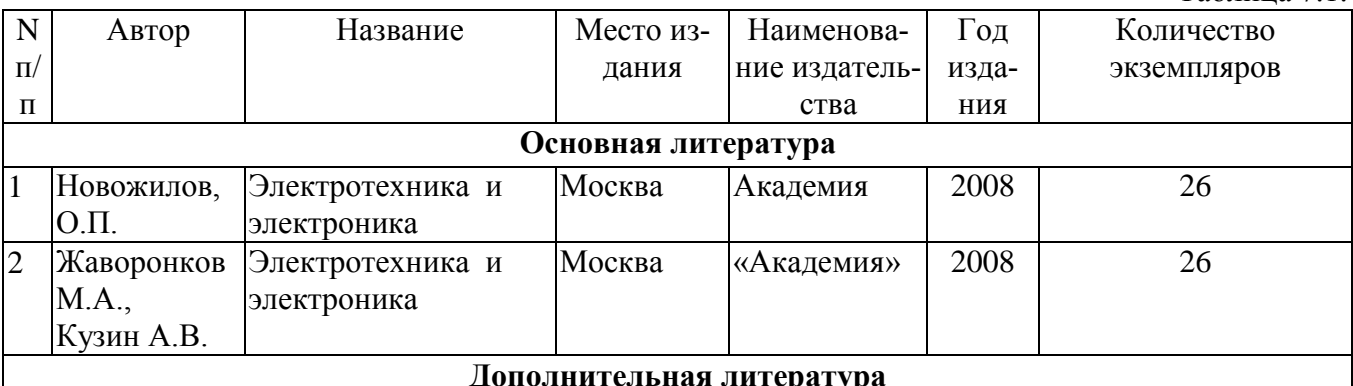

Таблина 71

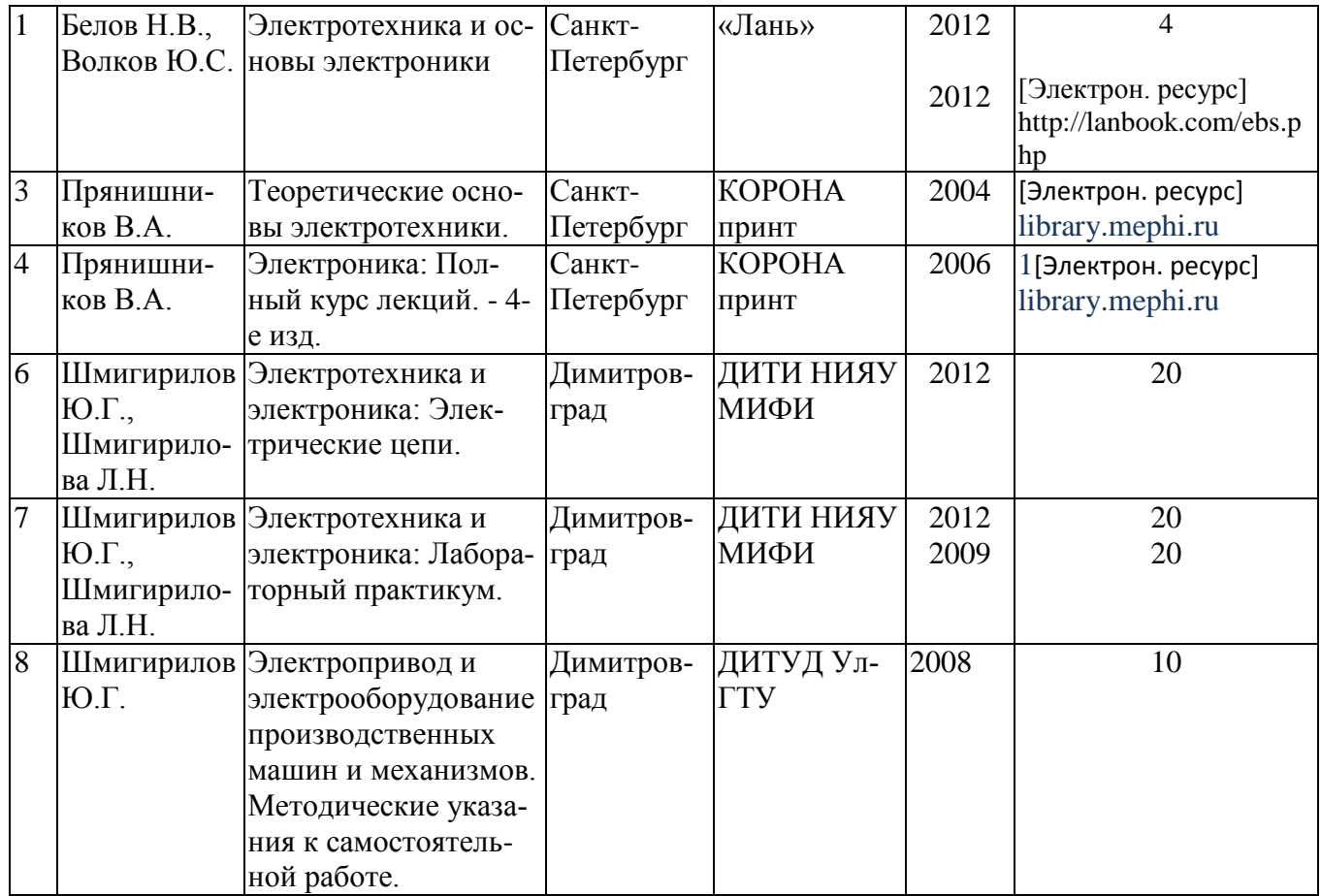

## **7.2 Перечень ресурсов информационно-телекоммуникационной сети «Интернет»**

Перечень рекомендуемых Интернет сайтов:

Перечень рекомендуемых Интернет сайтов:

1. library.mephi.ru// (Электронно-библиотечная система НИЯУ МИФИ)

2. lanbook.com/ebs.php (Электронно-библиотечная система издательства «Лань»)

3. https://urait.ru/ (Образовательная платформа Юрайт)

4. https://www.studentlibrary.ru/ (Электронная библиотечная система "Консультант студен-

та")

5. http://www.knigafund.ru/ Электронно-библиотечная система «КнигаФонд»

6. window.edu.ru/ Единое окно доступа к образовательным ресурсам .Федеральный портал. Федеральный центр ЭОР .

7. ftp://elib.diti-mephi.ru Электронно-библиотечная система ДИТИ НИЯУ МИФИ

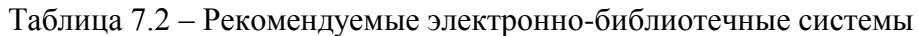

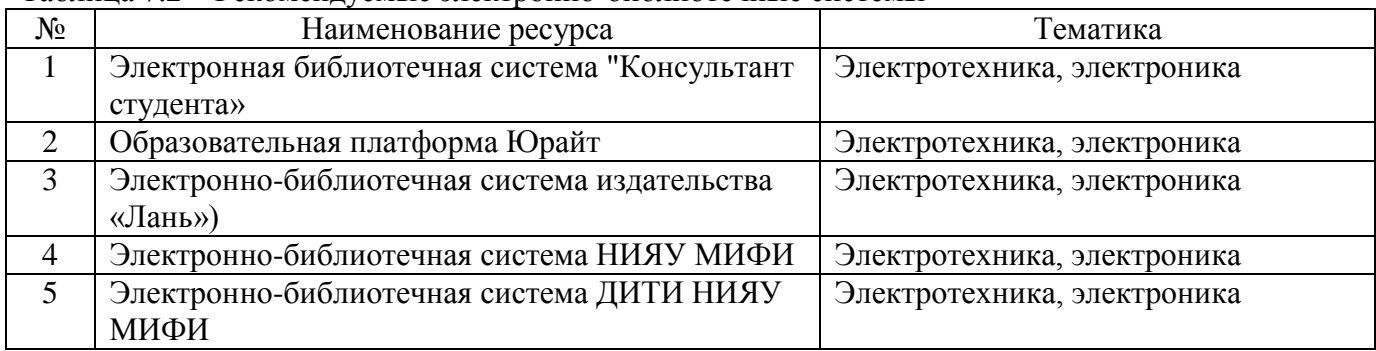

## 7.3 Перечень информационных технологий, используемых при осуществлении образовательного процесса по дисциплине, включая перечень программного обеспечения и информационных справочных систем

Таблица 7.3 – Перечень лицензионного и свободно распространяемого программного обеспечения

| $N_2$ | Наименование         | Краткое описание                                                         |
|-------|----------------------|--------------------------------------------------------------------------|
|       | ПО Mathcad           | Mathcad — система компьютерной алгебры из класса систем автомати-        |
|       |                      | зированного проектирования, ориентированная на подготовку интерак-       |
|       |                      | тивных документов с вычислениями и визуальным сопровождением, от-        |
|       |                      | личается лёгкостью использования и применения для коллективной ра-       |
|       |                      | боты.                                                                    |
|       | <b><i>NATLAB</i></b> | Пакет прикладных программ для решения задач технических вычисле-         |
|       |                      | ний, в частности, имеет наборы функций и объектов, облегчающих ана-      |
|       |                      | лиз и синтез динамических систем, проектирование, моделирование и        |
|       |                      | идентификацию систем управления, включая современные алгоритмы           |
|       |                      | управления, такие как робастное управление, Н $\infty$ -управление, ЛМН- |
|       |                      | синтез, µ-синтез и другие.                                               |

Таблица 7.4 – Перечень профессиональных баз данных и информационных справочных систем

<span id="page-12-0"></span>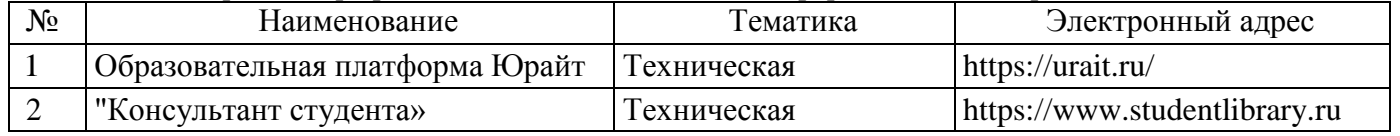

## 8. МАТЕРИАЛЬНО-ТЕХНИЧЕСКОЕ ОБЕСПЕЧЕНИЕ ДИСЦИПЛИНЫ

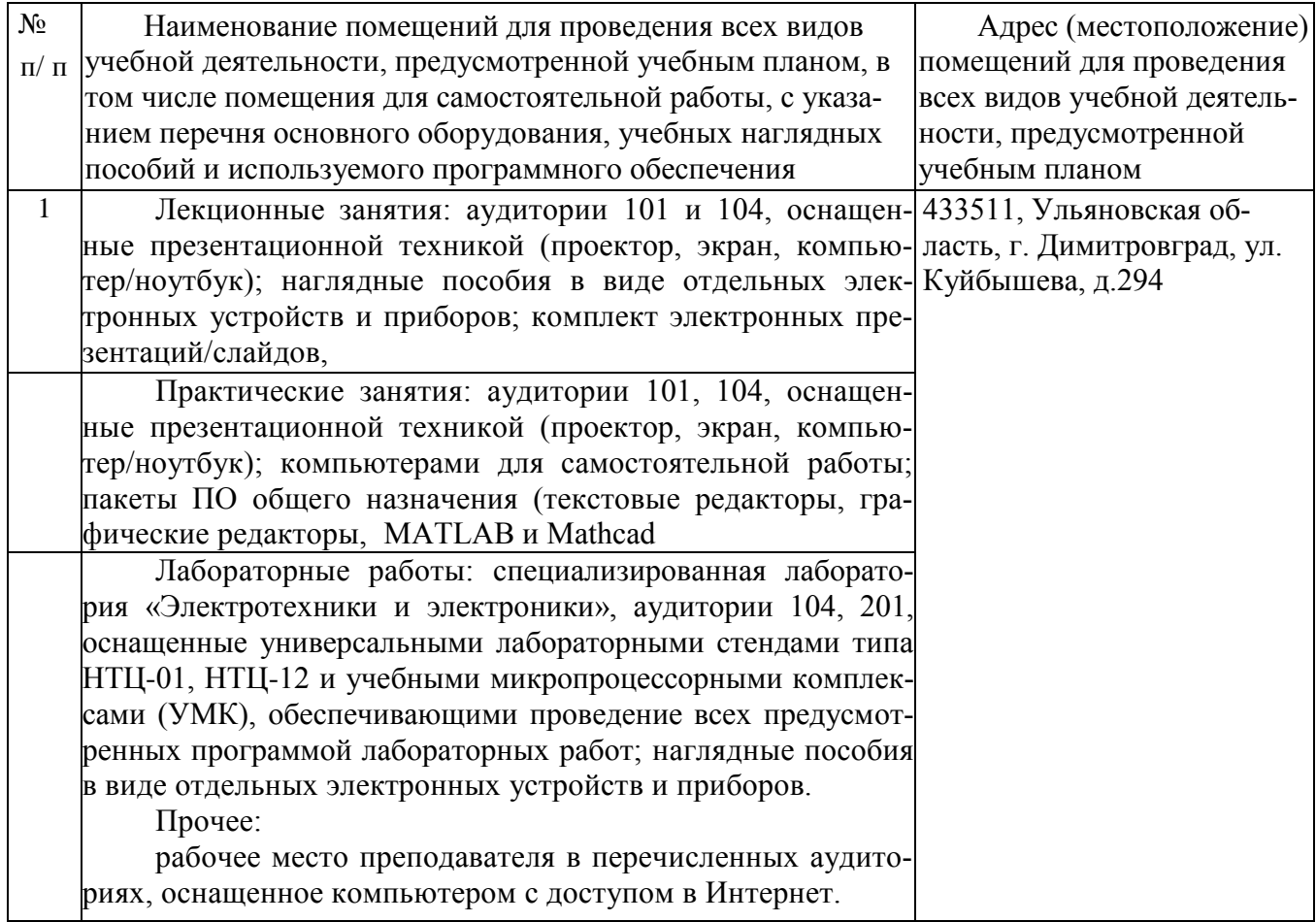

### <span id="page-13-0"></span>**9. ОСОБЕННОСТИ ОРГАНИЗАЦИИ ОБРАЗОВАТЕЛЬНОГО ПРОЦЕССА ДЛЯ ИНВАЛИДОВ И ЛИЦ С ОГРАНИЧЕННЫМИ ВОЗМОЖНОСТЯМИ ЗДОРОВЬЯ**

Обучение инвалидов и лиц с ограниченными возможностями здоровья осуществляется в соответствии с:

− Порядком организации и осуществления образовательной деятельности по образовательным программам – программам бакалавриата, программам специалитета, программам магистратуры (Приказ Минобрнауки РФ от 05.04.2017 № 301);

− Положением об организации обучения студентов-инвалидов и студентов с ограниченными возможностями здоровья в НИЯУ МИФИ, утвержденным 29.08.2017г.;

− Методическими рекомендациями по организации образовательного процесса для обучения инвалидов и лиц с ограниченными возможностями здоровья в образовательных организациях высшего образования, в том числе оснащенности образовательного процесса (утверждены заместителем Министра образования и науки РФ А.А. Климовым от 08.04.2014 № АК-44/05вн).

### Дополнения и изменения в рабочей программе дисциплины на 20 /20 уч.г.

Внесенные изменения на 20 /20 учебный год

В рабочую программу вносятся следующие изменения:

или делается отметка о нецелесообразности внесения каких-либо изменений на данный үчебный год

Рабочая программа пересмотрена на заседании кафедры

(дата, номер протокола заседания кафедры, подпись зав. кафедрой).

СОГЛАСОВАНО: Заведующий выпускающей кафедрой

наименование кафедры — личная подпись —

Руководитель ООП, ученая степень, должность <u>пичная подпись</u>

расшифровка подписи

 $\partial$ ama

расшифровка подписи

 $\overline{\partial}$ ama

Приложение 2 к рабочей программе дисциплины «Электротехника и электроника»

## <span id="page-15-0"></span>**10. МЕТОДИЧЕСКИЕ УКАЗАНИЯ ДЛЯ САМОСТОЯТЕЛЬНОЙ РАБОТЫ ОБУЧАЮЩИХСЯ**

## **Методические указания для самостоятельной работы при выполнении расчетнографических работ**

### **Расчетно-графическая работа 1.**

#### **Расчет и выбор мощности электродвигателя для механизмов и машин**

#### **Задание**

По заданным техническим характеристикам грузоподъемного крана (табл.1) выполнить следующее:

- определить мощность механизма подъема и выбрать аснхронный электродвигатель по каталогу;
- выбрать типовую схему электропривода для механизма подъема, дать техническое описание схемы;
- рассчитать и выбрать пуско- регулировочные резисторы для выбранной схемы электропривода.

Исходные данные:

Q – грузоподъемность, т;

- относительная продолжительность включения крановых механизмов;

 $V_{II}$  – скорость подъема груза, м/с;

- $V_{\Gamma}$  скорость горизонтального передвижения крана;
- V<sup>Т</sup> скорость передвижения тележки, м/с;
- $n_{K}$  скорость поворота крана, об/мин.

### **Методические указания для выполнения расчетно-графической работы 1**

#### **Рекомендуемая литература**

Электропривод и электрооборудование производственных машин и механизмов. Методические указания к самостоятельной работе. для студентов направлений подготовки в области техники и технологии / Сост. Ю.Г. Шмигирилов,. – Димитровград: ДИТУД УлГТУ, 2008 г. – 58 с.

### **1.Выбор мощности электродвигателя для механизма подъема**

Исходными данными при выборе мощности электродвигателя являются: статические и динамические нагрузки, приложенные к валу электродвигателя, параметры режима работы, а также технологические особенности работы механизмов. Предлагаемая в настоящем пособии методика (методика завода «Динамо») учитывает параметры работы механизмов, энергетические свойства конкретных видов электропривода и выполняется в три этапа. На первом этапе производится предварительный выбор мощности двигателя по статической нагрузке, затем двигатель проверяется из условия соответствия теплового режима двигателя параметрам режима работы механизмов, электропривода и управляющего устройства, а на третьем этапе производится проверка двигателя по условиям обеспечения надежного пуска.

#### **Предварительное определение мощности двигателя**

Выбор мощности двигателя для механизма подъема может выполняться из условия:

$$
P_{HOM} \ge P_{cT}/k_T, \tag{1}
$$

где *Рст* – статическая мощность на валу электродвигателя подъемной лебедки при подъеме груза

$$
P_{cm} = \frac{g(Q+q)V_n}{10^3 m_n \eta}, \qquad \text{KBT},
$$
 (2)

где *Q* — масса поднимаемого груза, кг;

*q* — масса крюковой подвески, захвата, спредера, грейфера или грузоподъемного магнита,

кг ;

*q=*0,03*Q*  $g = 9.81$  — ускорение свободного падения кг/м<sup>2</sup>;

*V*п — номинальная скорость подъема груза, м/с;

 $\eta$  — КПД канатной системы и механизма при подъеме номинального груза (принять  $\eta$  =  $0.83... 0.87$ :

 $m_n$ — коэффициент числа механизмов, поднимающих груз (принимаем m<sub>n</sub>=1).

*k<sup>т</sup>* – коэффициент, учитывающий режим работы механизма, вид управляющего устройства и электропривода (табл. 1.5).

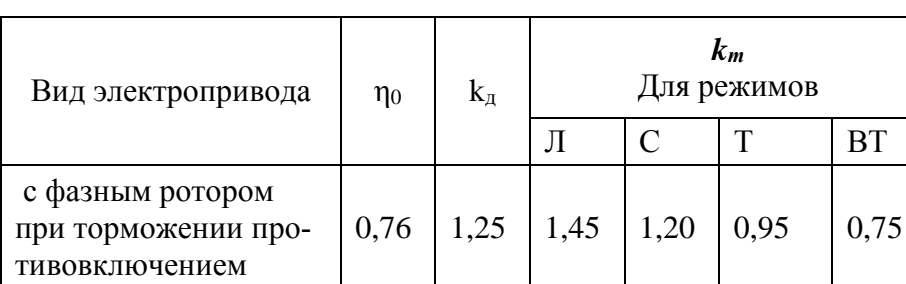

Коэффициенты для выбора двигателя (из табл. 1.5).

*Pном* – номинальная мощность двигателя выбирается по каталогу (справочнику)

### *Выписать технические характеристики двигателя из электротехнического справочник* **Проверка выбранного двигателя из условия соответствия теплового режима двигателя конкретным режимам работы механизма.**

Проверка выбранного двигателя на втором этапе производится или с помощью нагрузочной диаграммы *М(t)* или по универсальной методике завода «Динамо» в соответствии с формулой для определения (уточнения) номинальной мощности двигателя:

$$
P_{\mu_{OM}} \ge \frac{\eta_0 k_{\mu} k_3 \sqrt{IIB_M / IIB_{\mathcal{A}}}}{k_0 k_p \left[\eta_0 - k_{\mathcal{A}} (\eta_0 - \eta_5)\right]} P_{cm}
$$
 (3)

Здесь:

*η0* – базовый КПД(см. в табл. 1.5);

*η<sup>э</sup>* – эквивалентный КПД, зависящий от вида электропривода и определяемый по кривым *ηэ=ƒ[nвк JΣ/(1,2Jд)]* (рис. 2.1) для приведенного числа включений в час *n΄вк*, которое находится по формуле

 $n'_{B} = n_{B} J_{\Sigma}/(1,2J_{\pi})$  (4)

 где *nвк* – число включений механизма в час (см. табл. 1.3);  $J_{\Sigma}$  – суммарный момент инерции двигателя и механизма, кг·м<sup>2</sup>;

$$
J_{\Sigma} = J_{\partial\theta} + (Q + q)\left(\frac{V_{\Pi}}{\Omega_{\text{HOM}}}\right)^2
$$

 $J_{\partial}$  – момент инерции двигателя (см. приложение 2)

 $k_{\text{H}}$  – коэффициент, учитывающий изменение потерь холостого хода. Для электродвигателей переменного тока значение k<sub>н</sub> =1; для двигателей постоянного тока k<sub>н</sub>≈1,05.

 $k_3$  – коэффициент, учитывающий степень загрузки электродвигателя (табл. 1.6);

 $\Pi B_{\text{I}}$ ,  $\Pi B_{\text{M}}$  – относительные продолжительности включения, соответственно, двигателя, выбираемого по каталогу, и механизма ( $\Pi B_n = 40\%$ ;  $\Pi B_m = \varepsilon_M \cdot 100\%$ )

 $k_0$  – коэффициент, характеризующий изменение потерь холостого хода в зависимости от ПВ<sup>д</sup> - находится по кривым рис. 1.2. Так как продолжительность включения двигателя ПВ<sub>Д</sub>=40%, то  $k_0=1$ ;

 $k_p$  – коэффициент, учитывающий увеличение потерь на регулировочных характеристиках для систем с параметрическим управлением:

k<sub>p</sub>=1–1,2 (ε<sub>p</sub> – 0,05) (ε<sub>p</sub> cm. в табл. 1.6);

k<sup>Д</sup> – коэффициент, учитывающий влияние динамических потерь энергии на нагрев двигателя (см. табл. 1.5).

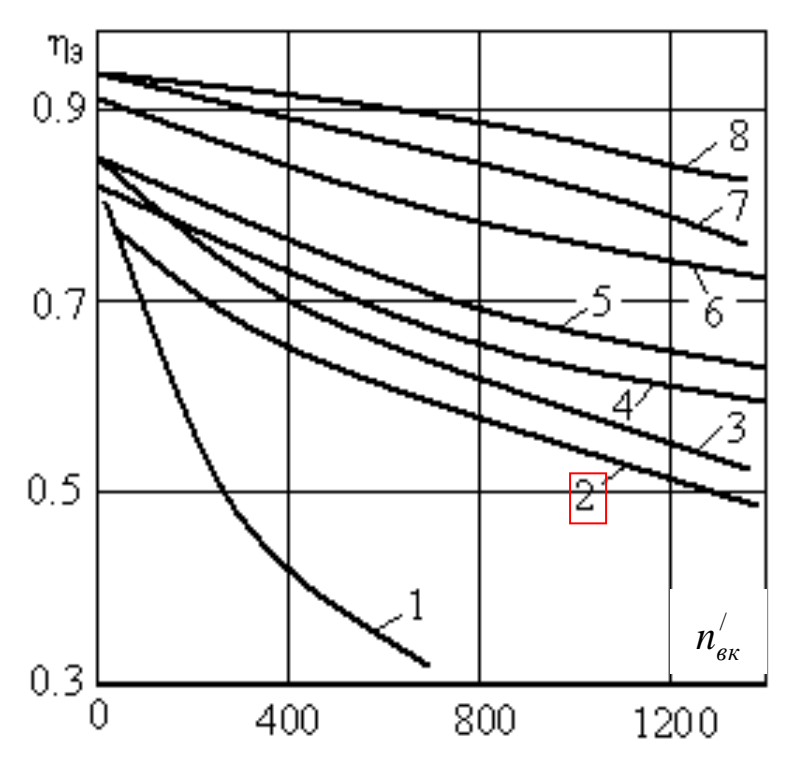

Таблица 1.3 Режимы работы электрооборудования

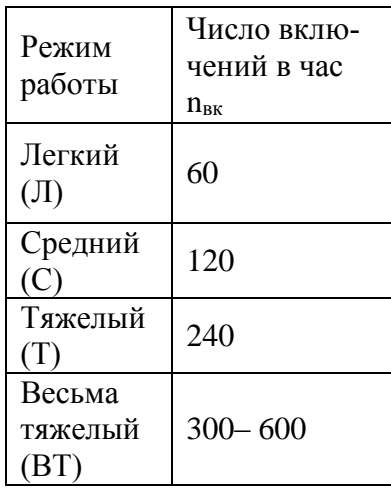

Рис. 1.1. Зависимости  $\eta_3 = f[n_{BK} J_{\Sigma}/(1, 2J_{\Pi})]$  для различных электроприводов:

 $1 - c$  двухскоростными короткозамкнутыми двигателями при 2p=4/24;

2 – с параметрическим регулированием двигателей с фазным ротором при торможении противовключением;

 $3 - c$  трехскоростными короткозамкнутыми двигателями при  $2p=4/8/24$ ;

 4 – с параметрическим регулированием двигателей с фазным ротором с динамическим торможением и двигателей постоянного тока, а также с односкоростными короткозамкнутыми двигателями при 2р=6;

 $5 - c$  трехскоростными короткозамкнутыми двигателями при 2p=6/12/24;

6 – с регулированием двухскоростных короткозамкнутых двигателей при наличии зоны частотного регулирования для 2р=4/6;

7 – с тиристорными электроприводами постоянного тока;

8 – с частотным регулированием односкоростными короткозамкнутыми двигателями

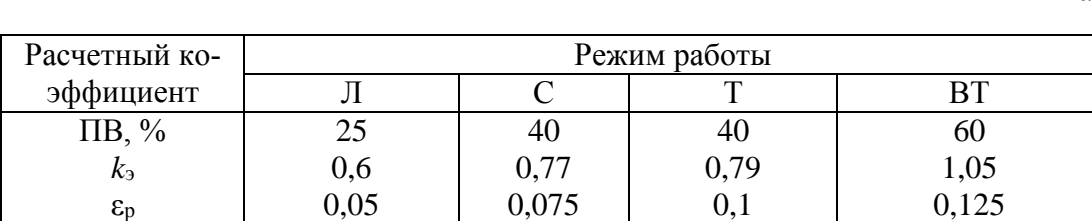

Расчетные коэффициенты для выбора мощности двигателя

Таблица 1.6

*После проверки на выполнение условий формулы (3):* 

*если условие выполняется, то на этом выбор двигателя считается законченным; если не выполняется, то берется двигатель с большей мощностью из условия (3).* 

### **Типовая схема электропривода с асинхронным двигателем с фазным ротором**

На рис. 1.2 приведена упрощенная схема электропривода на основе асинхронного двигателя с фазным ротором. Она включает в себя асинхронный двигатель с фазным ротором (*М*), пуско-регулировачный реостат (*RC1, RC2, RC3*), силовые коммутирующие устройства: контакторы *КМ1*, *КМ2*, *КМ3*, *КМ4* и силовой выключатель *Q* (рубильник); предохранители с плавкой вставкой (*FU1 и FU2*), кнопки «Пуск» *SB1*, «Стоп» *SB2*, реле времени *KT1, KT2, КТ3*. Схема предназначена для пуска двигателя с изменением сопротивления в цепи обмотки ротора в функции времени.

Пуск двигателя осуществляется подключением обмотки статора к сети с предварительно введенными в цепь обмотки ротора добавочными резисторами (*RC1, RC2, RC3*), образующих пусковой реостат. Введение резисторов в цепь обмотки ротора позволяют ограничить пусковой ток и увеличить пусковой момент. По мере разгона двигателя сопротивление пускового реостата уменьшается, а по окончанию пуска, резисторы полностью шунтируются, т.е. обмотка ротора замыкается накоротко.

В данной схеме применены реле времени *KT1, KT2, КТ3*, имеющие свои контакты *KT1, KT2, КТ3* в цепях силовых контакторов *KM2, KM3* и *КМ4*. Контакты *KT1, KT2, КТ3* работают на замыкание после потери питания катушек соответствующих реле с соответствующей задержкой по времени.

При замыкании рубильника Q напряжение подается на катушки реле времени *KT1, KT2, КТ3* через замкнутые контакты *KM1, KM2, КМ3*. Реле срабатывают и контакты реле *KT1, KT2, КТ3* оказываются разомкнутыми. После нажатия кнопки «Пуск» *SB1*получает питание катушка контактора *KM1*, в результате его срабатывания:

подается напряжение на обмотку статора двигателя;

блокируется кнопка *SB1*;

теряет питание катушка реле времени *KT1*.

Начинается отсчет времени пуска со всеми пусковыми резисторами. Двигатель в этом режиме, имея высокий пусковой момент (см. рис.1.3: точка «*а*» на искусственной механической характеристике), набирает обороты. При этом с увеличением частоты вращения уменьшается момент. После выдержки времени, когда режим работы характеризуется точкой «*b»* на пусковой диаграмме (), замыкается контакт *KT1* в цепи питания катушки контактора *KM2*, силовой контактор *KM2* срабатывает, что приводит к шунтированию *RC3* (выводу его из цепи ротора) и к потере питания реле времени *KT2*. В этом режиме двигатель переходит к режиму работы с новой искусственной механической характеристикой *М(n)* (точка «*с*», рис.1.3).

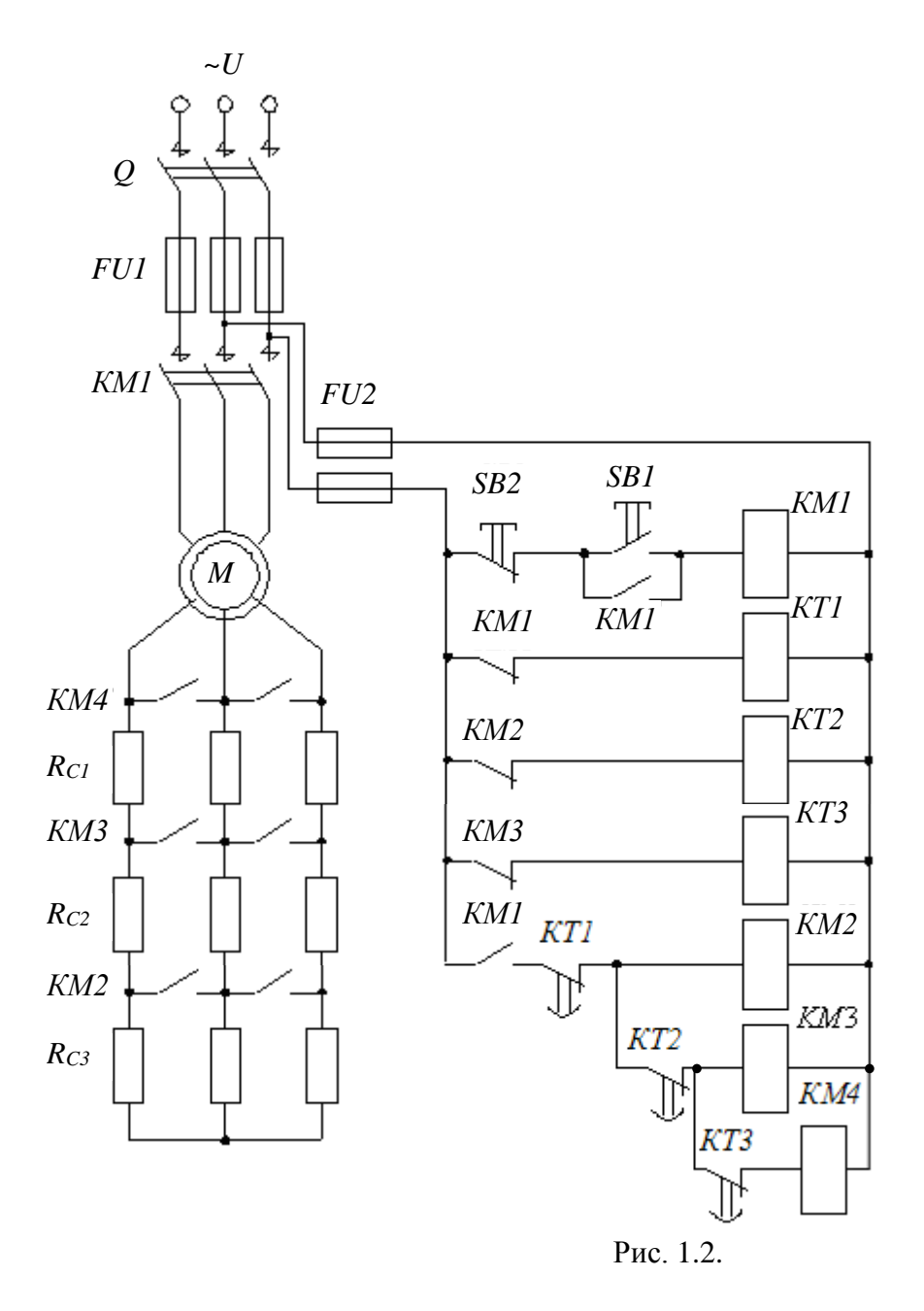

По окончанию установленной выдержки времени режим работы двигателя характеризуется точкой «*d*» на диаграмме. В этот момент замыкается контакт реле *KT2* в цепи питания силового контактора *KM3*, который срабатывает и шунтирует резистор *R*С2, а также размыкает цепь питания реле времени *KT3*. Уменьшение сопротивления пускового реостата в цепи обмотки ротора приводит к изменению момента (точка «*е*», рис.2.3) и механической характеристики двигателя.

По истечению времени задержки (точка «*f*», рис. 2.3) реле *KT3* замыкает цепь питания силового контактора *КМ4*. В результате его срабатывания резисторы полностью шунтируются, и обмотка ротора замыкается накоротко. Двигатель переходит на естественную механическую характеристику (точка «*g*», рис. 2.3). Установившийся режим его работы определяется нагрузкой на валу двигателя.

Остановка двигателя осуществляется нажатием кнопки «Стоп» *SB2*, что ведет к размыканию цепи питания катушки контактора *КМ1* и последующему размыканию силовых контактов в цепи питания обмотки статора двигателя.

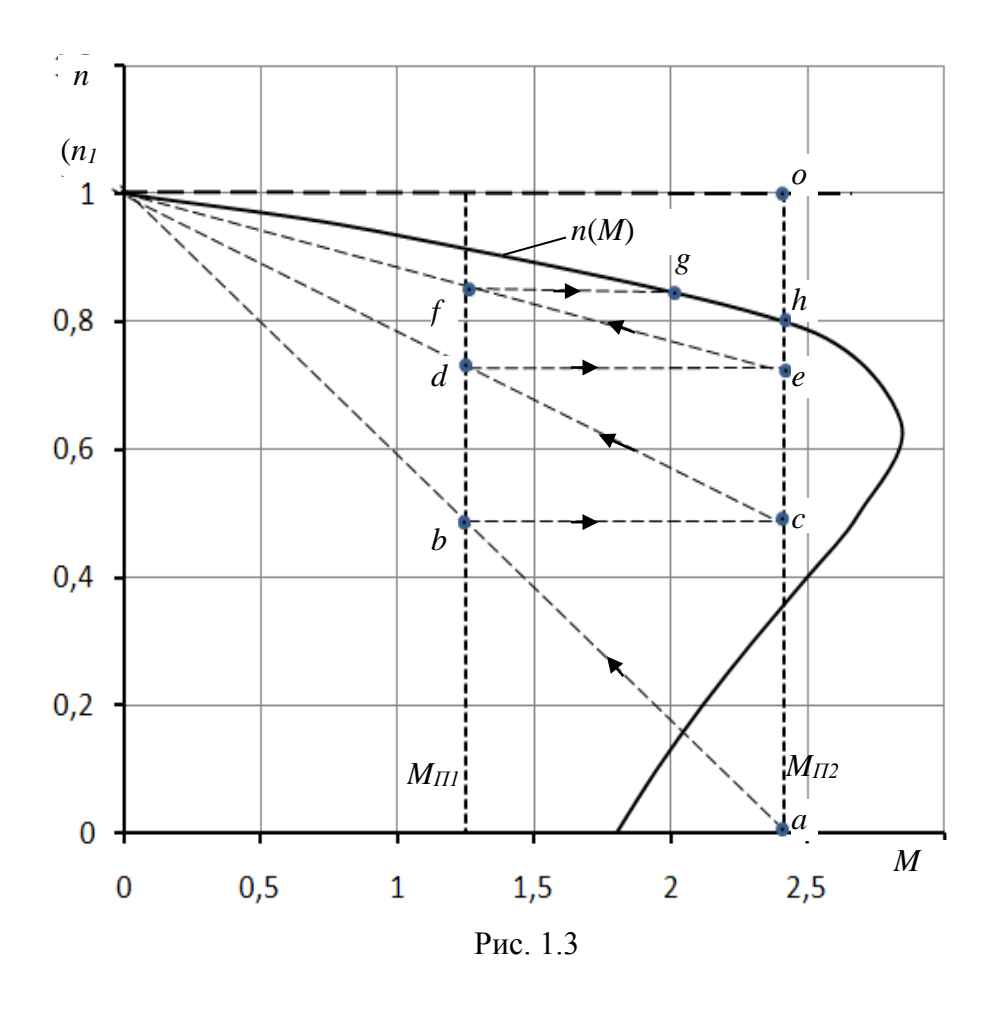

Расчет пуско-регулировочных резисторов.

Для расчета пуско-регулировочных резисторов строим пусковую диаграмму  $n(M)$ , состоящую из естественной механической характеристики и искусственных характеристик. Для построения естественной механической характеристики  $n(M)$ , по данным из приложения 2 определяется:

номинальный момент:

$$
M_{\rm{HOM}} = \frac{9,55P_{\rm{HOM}}}{n_{\rm{HOM}}},
$$

критическое скольжение:

$$
s_K = s_{\text{non}} (\lambda + \sqrt{\lambda^2 - 1}),
$$

где

$$
\lambda = M_{max}/M_{nom}
$$
;  $s_{nom} = \frac{n_1 - n_{nom}}{n_1}$ ;  $n_1 = \frac{60f_1}{p}$ 

 $f_1 = 50 \Gamma$ ц – частота питающего напряжения;

 $p$  – число пар полюсов (в приложении 2 последняя цифра в обозначении типа двигателя указывает число полюсов, т.е. 2p)

Рассчитывается механическая характеристика двигателя  $n(M)$  по формуле Клосса:

$$
M = \frac{2M_{max}}{s/s_K + s_K/s}
$$

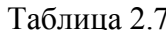

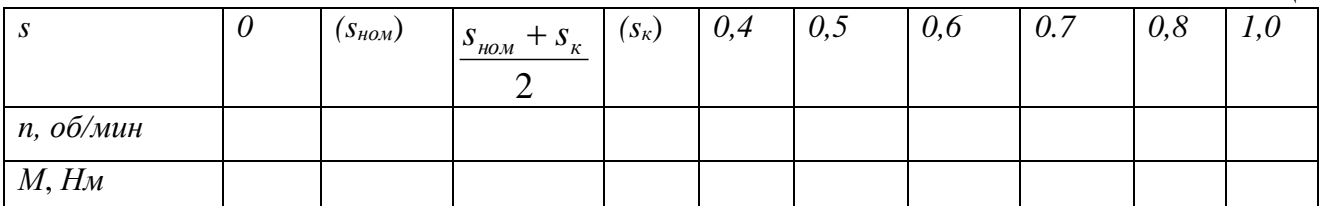

Строится естественная механическая характеристика двигателя  $n(M)$  (рис. 2.3). Изображаются вертикальные линии пусковых моментов

 $M_{\text{III}} = (1.15 \dots 1.25) M_{\text{HOM}}$ ;  $M_{\text{H2}} = (0.85 \dots 0.95) M_{\text{max}}.$ 

Проводятся прямые идеализированные линии механических характеристик nl-a, nl-c, п1-е. Количество таких линий зависит от количества ступеней. Количество ступеней определяется в процессе построения диаграммы, пока горизонтальная линия соответствующая переключениям не выведет на естественную механическую характеристику (это линия  $f-g$ , на рис.1.3,).

Определяеся сопротивление обмотки ротора

$$
R_2 = \frac{U_2 s_{\text{HOM}}}{\sqrt{3}I_2},
$$

где  $U_2$ ,  $I_2$  – напряжение и ток обмотки ротора (см. табл. приложения 2).

Определяется добавочные сопротивления пуско-регулировочного реостата:

$$
R_{\Pi} = R_2 \left( \frac{\partial e}{\partial h} - 1 \right); \ R_{\Pi 2} = R_2 \left( \frac{\partial c}{\partial h} - 1 \right); \ R_{\Pi 3} = R_2 \left( \frac{\partial a}{\partial h} - 1 \right).
$$

Определяем сопротивление ступеней реостата

$$
R_{C1} = R_{\overline{A}1}; \quad R_{C2} = R_{\overline{A}2} - R_{\overline{A}1}; \quad R3 = R_{\overline{A}3} - R2
$$

### Расчетно-графическая работа 2. Расчет усилительного каскада.

#### Залание

Для заданного каскада предварительного усиления (рис. 2.1) с известным транзистором (таблицы 2.1 и 2.2) выполнить следующее:

- 1. Определить рабочую точку в режиме усиления
- 2. Определить по известным входным и выходным характеристикам (рисунки 3.2 3.17) h-параметры схемы замещения;
- 3. Изобразить эквивалентную электрическую схему замещения усилительного каскада;
- 4. Определить параметры элементов усилительного каскада:  $R_K$ ,  $R_l$ ,  $R_2$ ,  $R_3$ ,  $C_3$ ,  $C_l$ ,  $C_2$ ;
- 5. Определить коэффициент усиления каскада в режиме холостого хода;
- 6. Рассчитать и построить частотную характеристику коэффициента усиления усилительного каскада, полагая в качестве нагрузки аналогичный каскад (емкость монтажа принять равной  $C_M = 1$  пФ).

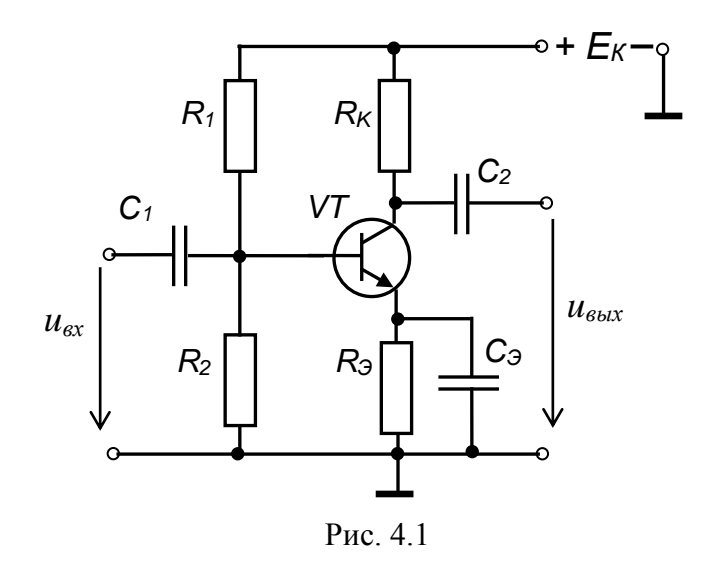

#### Методические указания к выполнению расчетно-графической работы 2.

#### Рекомендуемая литература

1. Основы электроники: методические указания и задания для самостоятельной работы студентов направлений подготовки в области техники и технологии / Ю.Г. Шмигирилов.. - Лимитровград: ДИТИ НИЯУ МИФИ, 2015 г. – 68 с.

2. Прянишников В. А. - Электроника: Полный курс лекций. - Издательство: КОРОНА принт, 2004 г.-416 с.

### Определение рабочей точки в режиме усиления

Принимаем, что максимальная статическая мощность, рассеиваемую транзистором в момент прохождения сигнала через рабочую точку, должна составить 0,8÷0,9 от максимально допустимой рассеиваемой мощности коллектора  $P_{\text{Kmax}}$ .

 $P_{K} = (0,8\div 0,9)$   $P_{Kmax}$ .

Выбираем напряжения между коллектором и эмиттером в режиме покоя:

 $U_{\text{KT}} \approx 0.5 \cdot (E_{\kappa} + U_{\mu ac}) =$ 

где – напряжение насыщения ( $U_{\text{Hac}} = 1 \div 3$  В)

Тогда

 $I_{\overline{K}} \approx \frac{P_K}{U_{\overline{K}}},$ 

Находим рабочую точку покоя на заданных выходных характеристиках по значениям  $U_{\text{KII}}$ и  $I_{\text{KII}}$  (рис. 2.22, ). Проводим нагрузочную прямую (линию нагрузки) через две точки:  $a$  - $(U_{K2}=E_{\kappa}; I_{K}=0)$  и  $\Pi-(U_{\kappa2}=U_{\kappa\pi}; I_{\kappa}=I_{\kappa\pi}).$ 

Выходная характеристика, проходящая через эту точку будет соответствовать току базы І<sub>БП</sub> в режиме покоя.

По найденному току  $I_{\text{bH}}$  и входной характеристике находим точку покоя  $\Pi$  на входной характеристике и, соответственно, напряжение  $U_{\text{bH}}$  (рис. 2.2).

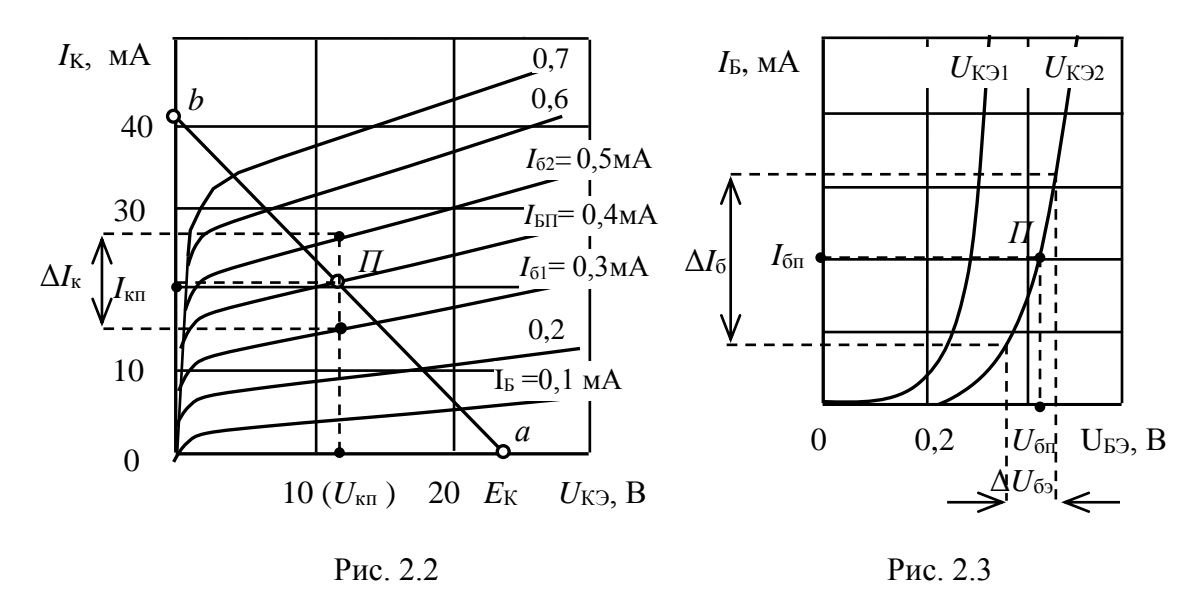

Определение h-параметров биполярного транзистора

При определении  $h_{11}$  на входной характеристике (рис. 2.23) в окрестностях точки покоя  $\Pi$ задаются приращением тока базы  $\Delta l_6$  при постоянном напряжении коллектора  $U_{K2}$  = const и находят получающееся при этом приращение напряжения базы  $\Delta U_{63}$ :

$$
h_{11} = \frac{\Delta U_{B3}}{\Delta I_B}
$$

Если имеется две входных характеристики для разных напряжений  $U_{K5}$ , то можно определить  $h_{12}$  при постоянном токе базы равном  $I_{6n}$ . Для этого находят приращение напряжения коллектора:  $\Delta U_{\text{K3}} = U_{\text{K32}} - U_{\text{K31}}$ , и определяют получающееся приращение напряжения базы  $\Delta U_{63}$ (рис. 2.4).

$$
h_{12} = \frac{\Delta U_{B3}}{\Delta U_{K3}}
$$

 $\overline{\phantom{a}}$ 

Коэффициент  $h_{21}$  определяется по выходным характеристикам (рис. 2.2) при постоянном напряжении коллектора  $U_{\text{K3}} = U_{\text{KII}}$ . Задавая приращение тока базы  $\Delta I_6 = I_{62} - I_{61}$ , определяют получающееся при этом приращение тока коллектора  $\Delta I_{\kappa}$  и коэффициент усиления по току:

$$
h_{21} = \frac{\Delta I_K}{\Delta I_B}.
$$

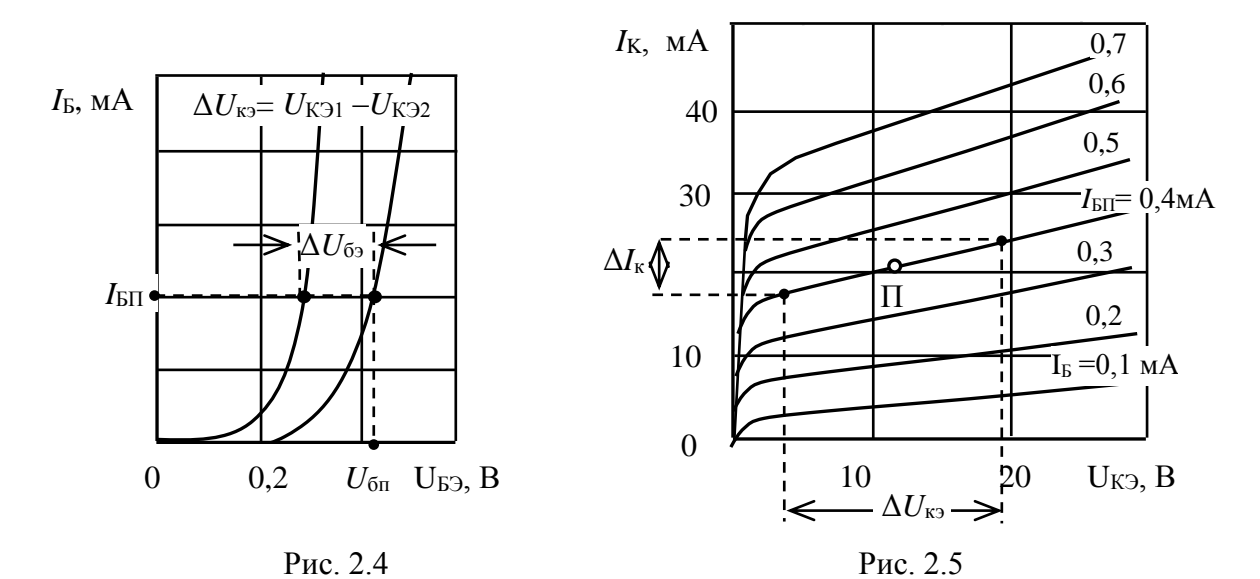

Для определения  $h_{22}$  задаются приращением коллекторного напряжения  $\Delta U_{\text{K3}}$  и по выходной характеристике при  $I_6 = I_{\text{BH}}$  находят соответствующее приращение тока коллектора  $\Delta I_{\text{k}}$  (рис.  $2.5$ :

$$
h_{22} = \frac{\Delta I_K}{\Delta U_{K3}}.
$$

Эквивалентная электрическую схема замещения усилительного каскада

При расчетах пользуются схемой замещения усилительного каскада для переменной составляющей усиливаемого сигнала в h-параметрах транзистора (рис. 2.6).

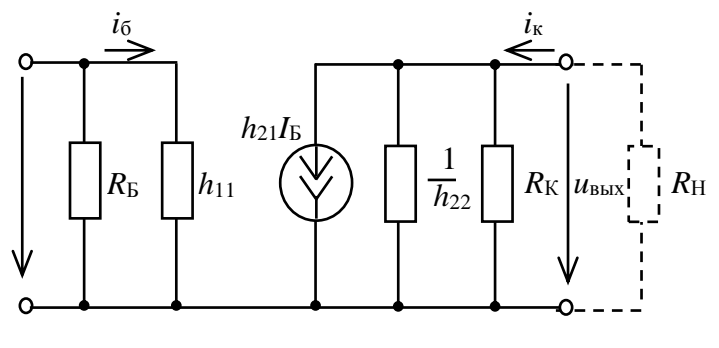

Рис 2.6

В схеме замещения сопротивление  $R<sub>B</sub>$  эквивалентно параллельному соединению сопротивлений делителя  $R_1$ ,  $R_2$  и равно:

$$
R_E = \frac{R_1 R_2}{R_1 + R_2}
$$

Определение параметров элементов усилительного каскада

Сопротивления R<sub>K</sub> и R<sub>3</sub> определяют из уравнения электрического состояния по постоянному току для коллекторно-эмиттерной цепи усилительного каскада в состоянии покоя:

$$
E_K = U_{\kappa n} + (R_K + R_3) I_{\kappa n};
$$
  

$$
(R_K + R_3) = \frac{E_K - U_{\kappa n}}{I_{\kappa n}}.
$$

Так как  $R_3$  составляет не более 0,1÷0,3 от этой суммы, то

$$
R_K = \frac{(R_K + R_3)}{1,1 \div 1,3};
$$
  
\n
$$
R_3 = (R_K + R_3) - R_K.
$$

Ёмкость конденсатора в цепи эмиттера Сэ определяется из условия

$$
R_3=(5\div 10)X_3,
$$

где  $X_{C3} = \frac{1}{2\pi f C_3}$  – емкостное сопротивление элемента Сэ. Следовательно:

$$
C_3 = \frac{10^7}{(1-2)2\pi f_\mu R_3}, \text{ mK}\Phi,
$$

 $f_n$  – нижняя граница частотного диапазона усилителя, принять  $f_n$ =50 Гц.

Для исключения шунтирующего действия делителя  $R_1$ ,  $R_2$  на входную цепь транзистора ток делителя принимают равным:

$$
I_{\partial}=(2\div 5)I_{\mathit{B}\mathit{\Pi}}.
$$

Исходя из этого определяют сопротивления  $R_1$  и  $R_2$ :

$$
R_{2} = \frac{U_{B0}}{I_{o}} = \frac{R_{3}I_{KH} + U_{BH}}{I_{o}},
$$
  
rate  $U_{B0} = R_{3}I_{KH} + U_{BH}$ .  

$$
R_{1} = \frac{E_{k} - U_{B0}}{I_{o} + I_{BH}}
$$

Емкость конденсатора связи:

$$
C_1 = \frac{10^7}{(1-2)2\pi f_n R_{ex}}, \text{ mK}\Phi
$$

Если считать в качестве нагрузки аналогичный каскад, то

$$
C_2 = \frac{10^7}{2\pi f_u (R_{\rm ex} + R_{\rm box})\sqrt{M_u^2 - 1}},
$$

$$
R_{ex} = \frac{R_{\rm B}h_{11}}{R_{\rm B} + h_{11}};
$$
  

$$
R_{\rm box} = \frac{R_{\rm K}}{1 + R_{\rm K}h_{22}}.
$$

 $M_{\rm H}$ =1,05 ÷ 1,141 – коэффициент нелинейных искажений на низких частотах (принять  $f_{\mu} = 30 \div 50$   $\Gamma$ u);

## Коэффициент усиления

Коэффициент усиления по напряжению без учета влияния частоты

$$
K_U = \frac{u_{\text{BUX}}}{u_{\text{ex}}} = \frac{h_{21} R_{\text{BBX}} R_H}{h_{11} (R_{\text{BUX}} + R_H)},
$$

где

$$
R_{\rm \scriptscriptstyle 6bix} = \frac{R_{\rm \scriptscriptstyle K}1/h_{22}}{R_{\rm \scriptscriptstyle K}+1/h_{22}} = \frac{R_{\rm \scriptscriptstyle K}}{R_{\rm \scriptscriptstyle K}h_{22}+1}.
$$

В режиме холостого хода

$$
K_{Uxx} = \frac{u_{\text{max}}}{u_{\text{ex}}} = \frac{h_{21}R_K}{h_{11}(R_k h_{22} + 1)}
$$

Коэффициент усиления по току:

$$
K_{I} = \frac{i_{\text{bux}}}{i_{\text{ex}}} = h_{21} \frac{R_{\text{bux}}}{R_{\text{bux}} + R_{H}}
$$

Коэффициент усиления по мощности:

$$
K_P = \frac{p_{\text{obix}}}{p_{\text{ex}}} = \frac{u_{\text{obix}}}{u_{\text{ex}}} \frac{i_{\text{obix}}}{i_{\text{ex}}} = K_U K_I.
$$

Расчет и построение амплитудно-частотной характеристики

Влияние частоты на коэффициент усиления исследуются построением частотных характеристик. Расчет и построение частотной характеристики коэффициента усиления усилительного каскада выполняем, полагая в качестве нагрузки аналогичный каскад, по форму- $\mathbb{R}^{\bullet}$ 

$$
K_U = \frac{u_{\text{max}}}{u_{\text{ex}}} = \frac{K_{Uxx} \frac{R_{\text{bx}}}{R_{\text{bx}} + R_{\text{bux}}}}{\sqrt{1 + (\omega \tau_{\text{e}} - \frac{1}{\omega \tau_{\text{u}}})^2}},
$$

где  $\tau_{\mu}$ ,  $\tau_{\theta}$  – постоянные времени в области низких и высоких частот, соответственно

$$
\tau_{\varepsilon} = C_0 \frac{R_{\text{BLX}} R_{\text{B}x}}{R_{\varepsilon_{bX}} + R_{\varepsilon_{x}}}; \quad C_0 = (1 + K_{Uxx}) C_K + C_M; \quad \tau_{\varepsilon} = C_2 (R_{\varepsilon_{x}} + R_{\varepsilon_{bLx}}).
$$

Меняя частоту  $f$  от 10 Гц до 1 000 000 Гц ( $\omega = 2\pi f$ ) определяют коэффициента усиления и строят частотную характеристику коэффициента усиления усилительного каскада  $K_U$ (lg f)

Максимальный коэффициента усиления по напряжению будет иметь место при  $(\omega \tau_B 1/\omega\tau_{\text{H}}$ ) = 0, что соответствует частоте:

$$
f_0 = \frac{1}{2\pi\sqrt{\tau_{\scriptscriptstyle e}\tau_{\scriptscriptstyle e}}}.
$$

## Расчетно-графическая работа 3. Схемотехника электронных устройств

#### Залание 3.1

### Расчет параметров и схемотехника устройств на операционном усилителе

По заданной операции суммирования аналоговых сигналов, типу операционного усилителя, сопротивлению обратной связи  $R_{oc}$  (таблица 3.1) выполнить следующее:

1. Выписать электрические характеристики заданного операционного усилителя.

2. Начертить схему сумматора для реализации заданной операции с указанием источников питания, входного и выходного напряжений.

3. Рассчитать величину сопротивлений резисторов входных цепей, принимая сопротивление нагрузки значительно больше выходного сопротивления ОУ.

4. Начертить диаграмму входных и выходных напряжений, если единичный входной сигнал составляет 30 мВ.

Таблица 3.1

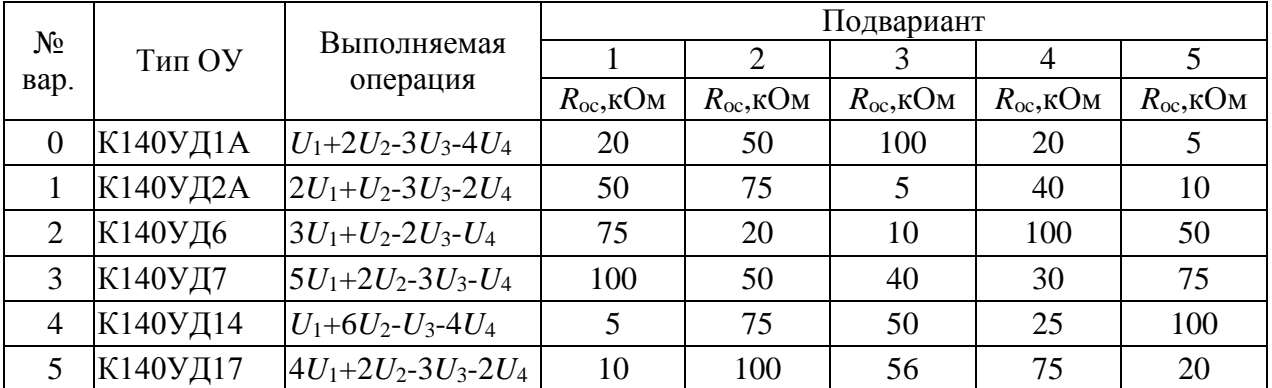

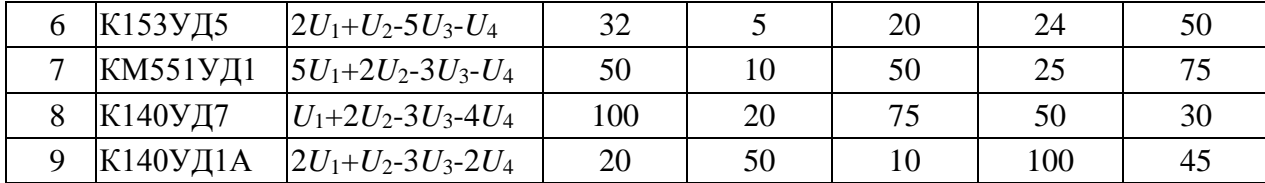

#### Методические указания к выполнению задания 3.1

Схема осуществляющая одновременно и суммирование и вычитание называется параллельным сумматором (рис 2.1).

Эта схема представляет собой обобщение схемы усилителя с дифференциальным входом. Выходное напряжение параллельного сумматора

$$
u_{\text{bmx}} = \sum K_{i} u_{i} - \sum K_{i} u_{i}
$$
 (3.1)

где  $K_{\text{H1}}$ ,  $u_{\text{H2}}$ ,  $K_{\text{H3}}$ ,  $u_{\text{H4}}$  – коэффициенты усиления (весовые коэффициенты) и входные напряжения по каждому из неинвертирующих и инвертирующих входов:

$$
K_{\rm i} = \frac{R_{\rm oc}}{R_{\rm i}},
$$

где  $R_{\rm oc}$  – сопротивление обратной связи,  $R_i$  – сопротивление с цепи данного входа.

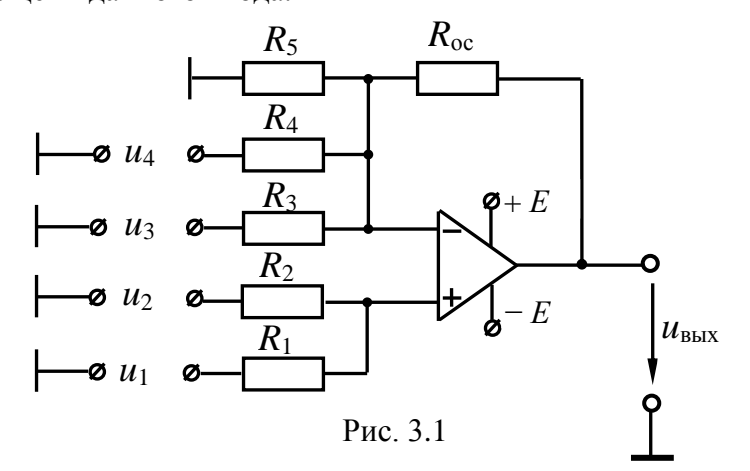

Для схемы на рис. 2.1:

$$
u_{\text{out}} = \left(\frac{R_{\text{oc}}}{R_1}u_1 + \frac{R_{\text{oc}}}{R_2}u_2\right) - \left(\frac{R_{\text{oc}}}{R_3}u_3 + \frac{R_{\text{oc}}}{R_4}u_4\right)
$$

Для нормальной работы сумматора надо уравнять сопротивления по обоим входам. В противном случае входные токи ОУ вызовут на них неодинаковое падение напряжений и на входе ОУ появиться разностный сигнал, который будет им усилен.

Чтобы выровнять входные сопротивления параллельно инвертирующему или неинвертирующему входу, надо включить добавочный резистор так, чтобы эквивалентные входные сопротивления были равны. На схеме (рис. 2.1) роль такого сопротивления играет резистор  $R_5$ .

#### ЗаланиеЗ.2

#### Расчет параметров измерительной цепи цифрового счетчика

По заданному типу триггеров и модулю счета составить схему последовательного суммирующего счетчика на  $T$  – триггерах,  $D$  – триггерах или  $JK$  – триггерах, предусмотрев установку нуля счетчика.

### Для этого выполнить следующее:

1. Выбрать необходимое число триггеров и составить таблицу состояний счетчика для заданного модуля счета.

2. Начертить схему счетчика с обозначением входов и выходов.

3. Начертить временную диаграмму работы счетчика за полный цикл работы.

Тип счетчика и модуль счета заданы в таблице П2.3.1.

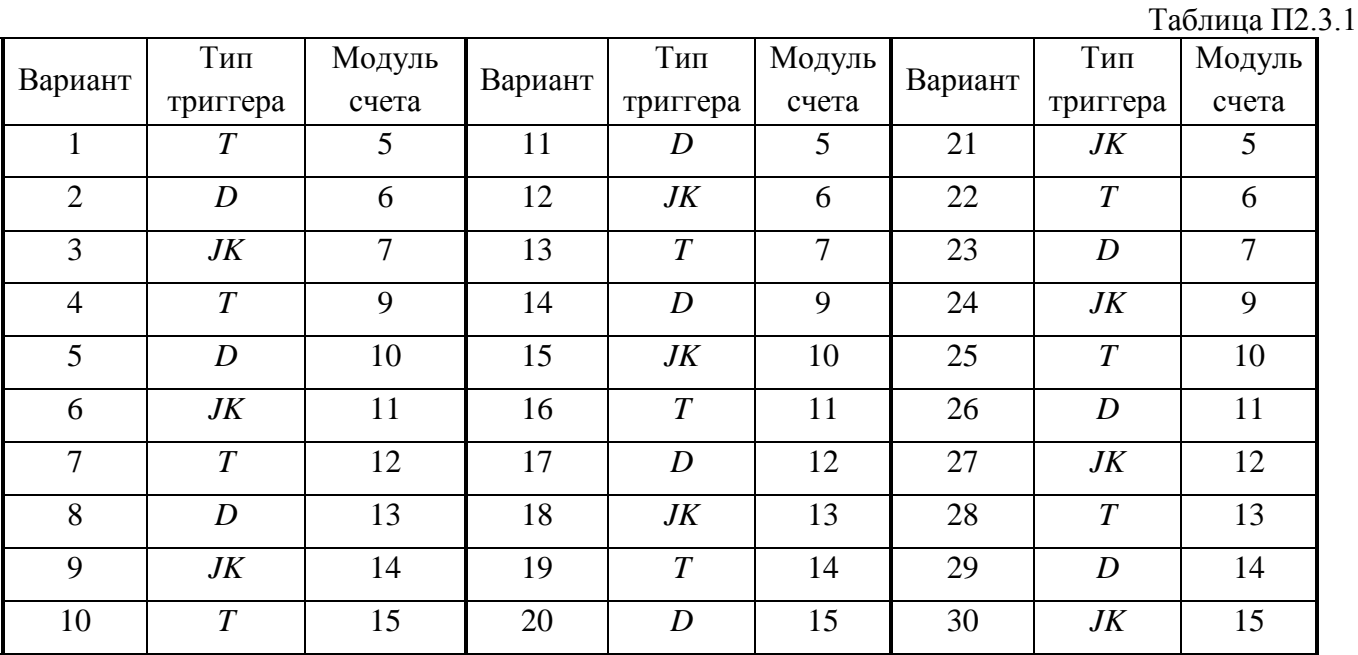

### **Методические указания к выполнению задания 3.2**

В качестве примера составим схему суммирующего параллельного счетчика с модулем счета  $K_c$  =7 на основе триггеров К155ТВ1.

## **Решение.**

По выполняемым функциям счетчики импульсов могут быть суммирующие, вычитающие и реверсивные. Суммирующие счетчики выполняют прямой счет, т. е. каждый приходящий на вход импульс увеличивает число, соответствующее состоянию счетчика на единицу. Например, если до прихода импульса состояние счетчика соответствовало 0101, то после прихода импульса оно перейдет в 0110. Все счетчики строятся на основе триггеров различных типов.

В параллельных счетчиках счетные импульсы подаются одновременно на входы всех триггеров. Каждый триггер имеет два устойчивых состояния и выполняет счет в одном двоичном разряде. Поэтому счетчик с модулем  $K_c$  должен состоять из *m* триггеров, так чтобы  $K_c \leq 2^m$ . При  $K_c = 7$ , *m*=3, тогда  $K_c < 2^3 = 8$ . В приведенной таблице состояний триггеров: *Q1*, *Q2*, *Q3* – состояния первого, второго и третьего триггеров до прихода импульса (*n*) и после его прихода (*n*+1).

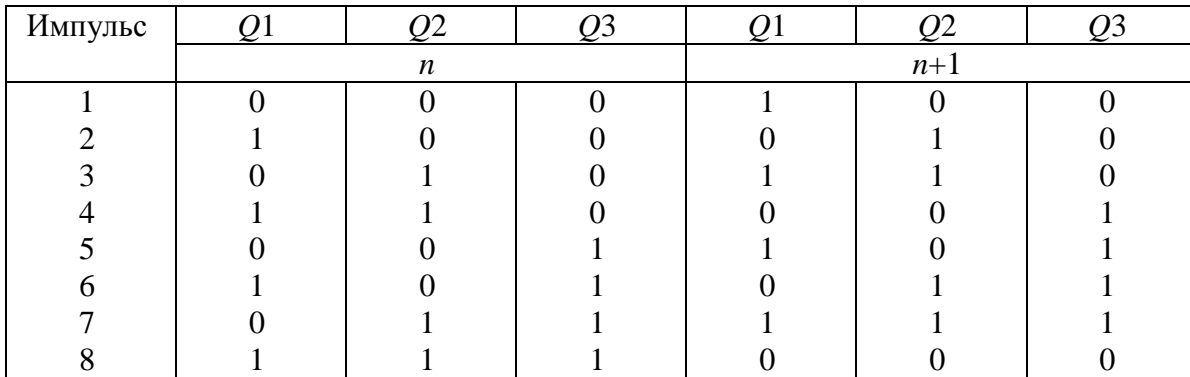

Общее число состояний превосходит модуль счета и задача сводится к созданию таких связей между триггерами, чтобы сократить последнее состояние, т. е. после сельмого импульса счетчик должен перейти из состояния 011 в состояние 000, а не в 111.

Триггеры K155TB1 представляют собой JK-триггеры с входами R, S, 3И-J, 3И-K, С и выходами О и  $\overline{Q}$ . Они переводятся в новое состояние по отрицательному фронту (спаду) импульса на синхровходе С. Для установки нуля счетчика (сброс) подается импульс на объединенные входы R всех триггеров. Из приведенной таблицы состояний видно, что триггер первого разряда T1 работает в режиме Т-триггера, а при комбинации O2=1 и O3=1 должен остаться в предыдущем состоянии Q1=0. Это можно осуществить, подав на объединенный вход К1 высокий уровень  $(K1=1)$ , а на объединенный вход J1 сигналы с входов  $Q3$  и  $Q2$  через элемент ИЛИ (микросхема К155ЛЛ1). Тогда на обоих входах триггера высокие уровни сохраняются до прихода шестого импульса, а после шестого  $J1=0$  и  $K1=1$  и триггер сохраняет состояние Q1=0.

Второй триггер должен работать в режиме Т-триггера с запуском Q1 до прихода седьмого импульса. После седьмого импульса он должен перейти в состояние О2=0. Это обеспечивается подачей на его объединенный вход J2 сигнала с выхода Q1, а на объединенный вход К2 сигналов с Q1 и Q3 через элемент ИЛИ (второй элемент микросхемы К155ЛЛ1). Такое включение Т2 создает условие для изменения его состояния при каждом импульсе на Q1, так как при этом на входах К2 и Ј2 тоже оказывается высокий уровень. Седьмой импульс переводит Т2 в состояние О2=0, так как при этом К2=1, а Ј2=0.

Триггер Т3 переходит в состояние Q3=1 при Q1=1 и Q2=1, поэтому на входы J3 подаются сигналы с этих выходов. В состояние O3=0 он должен перейти при O1=0 и O2=1, т. е. входы K3 соединяются с выходами  $\overline{O}1$  и О2.

Схема счетчика приведена на рис. 3.1. Для проверки работоспособности схемы строится ее временная диаграмма (Рис.3.2).

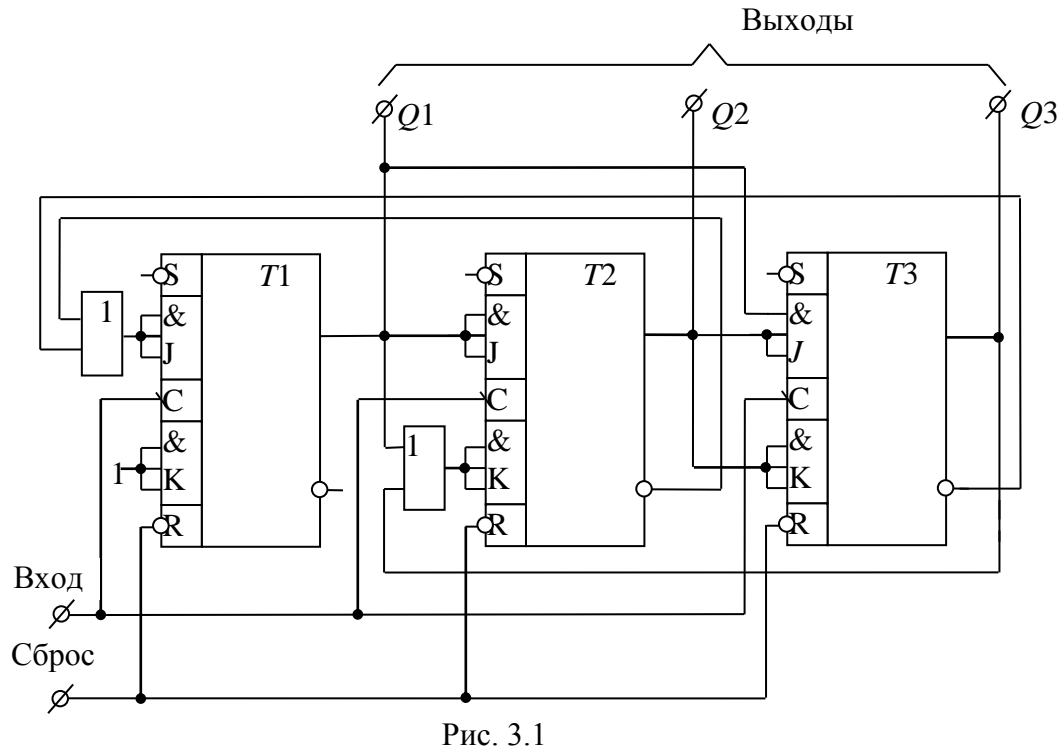

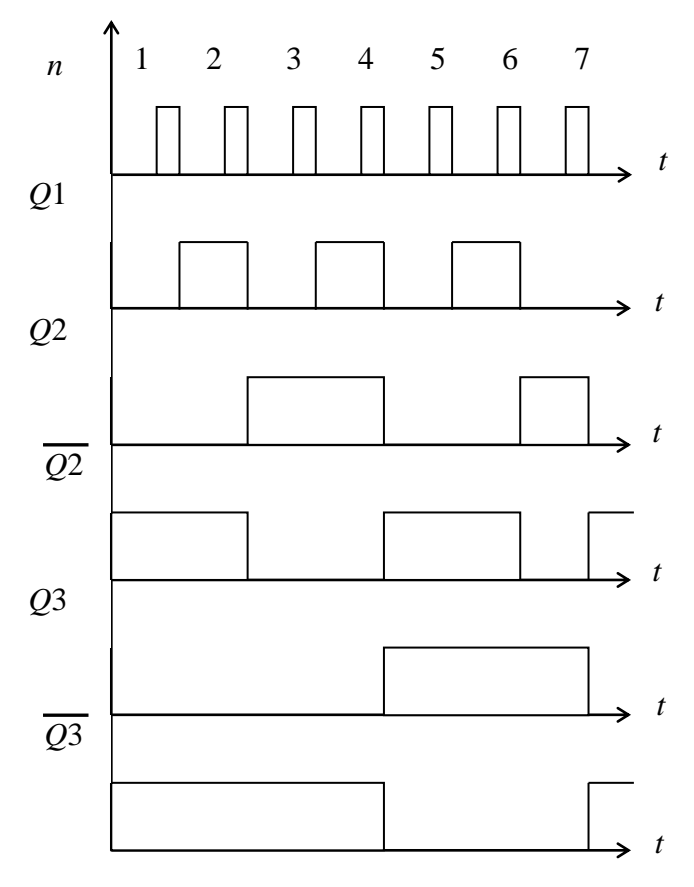

Рис.3.2

При поступлении первого импульса на вход схемы по его спаду Т1 переходит в состояние  $Q1=1$ . Состояние Т2 и Т3 не изменяется, так как J2=J3=0.

Второй импульс переводит Т1 в состояние Q1=0, а Т2 - в состояние Q2=1, так как Ј2=К2=1. Т3 сохраняет Q3=0, т. к. Ј3=0.

В момент прихода третьего импульса на J1 сохраняется высокий уровень от  $\overline{Q}$ <sup>3</sup> и T1 переходит в состояние Q1=1. На входах Т2 J2=0, K2=0, так что Q2=1 остается. Т3 сохраняет Q3=0, так как Ј3=0.

Четвертый импульс переводит Т1 в состояние Q1=0, Т2 - в состояние Q2=0 (на его входах J2=1, K2=1), Т3 – в состояние Q3=1 (на его входе J3=1, так как Q1=Q2=1), и т. д. до седьмого импульса.

Седьмой импульс сохраняет Q1=0 триггера Т1, так как во время его прихода  $Q^2$ =0 и  $\overline{Q}3$ =0, триггер Т2 переходит в состояние Q2=0 (J2=0, K2=1), Т3 так же переходит в Q3=0. На его входах J3=0,  $K3=1$ .

Схема работоспособна. После седьмого импульса она возвратилась в исходное состояние.